# **UNIVERSIDAD NACIONAL AUTÓNOMA**

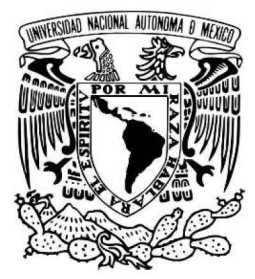

**DE MÉXICO**  Facultad de Ingeniería

# **CAMBIO DE LAS CONDICIONES DE LLENADO DE CONTENEDORES DE 40 PIES USADOS EN GAS NATURAL COMPRIMIDO**

# **TESINA**

Para obtener el grado de **Especialista en Ahorro y Uso Eficiente de la Energía** 

#### **PRESENTA**  MANUEL ALEJANDRO PINEDA DELGADO

# **DIRECTOR DE TESINA**

GUILLERMO SANCHEZ LIEVANO

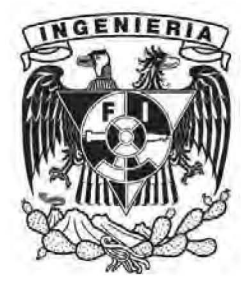

Ciudad Universitaria, CD. MX., 2020

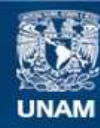

Universidad Nacional Autónoma de México

**UNAM – Dirección General de Bibliotecas Tesis Digitales Restricciones de uso**

#### **DERECHOS RESERVADOS © PROHIBIDA SU REPRODUCCIÓN TOTAL O PARCIAL**

Todo el material contenido en esta tesis esta protegido por la Ley Federal del Derecho de Autor (LFDA) de los Estados Unidos Mexicanos (México).

**Biblioteca Central** 

Dirección General de Bibliotecas de la UNAM

El uso de imágenes, fragmentos de videos, y demás material que sea objeto de protección de los derechos de autor, será exclusivamente para fines educativos e informativos y deberá citar la fuente donde la obtuvo mencionando el autor o autores. Cualquier uso distinto como el lucro, reproducción, edición o modificación, será perseguido y sancionado por el respectivo titular de los Derechos de Autor.

# ÍNDICE

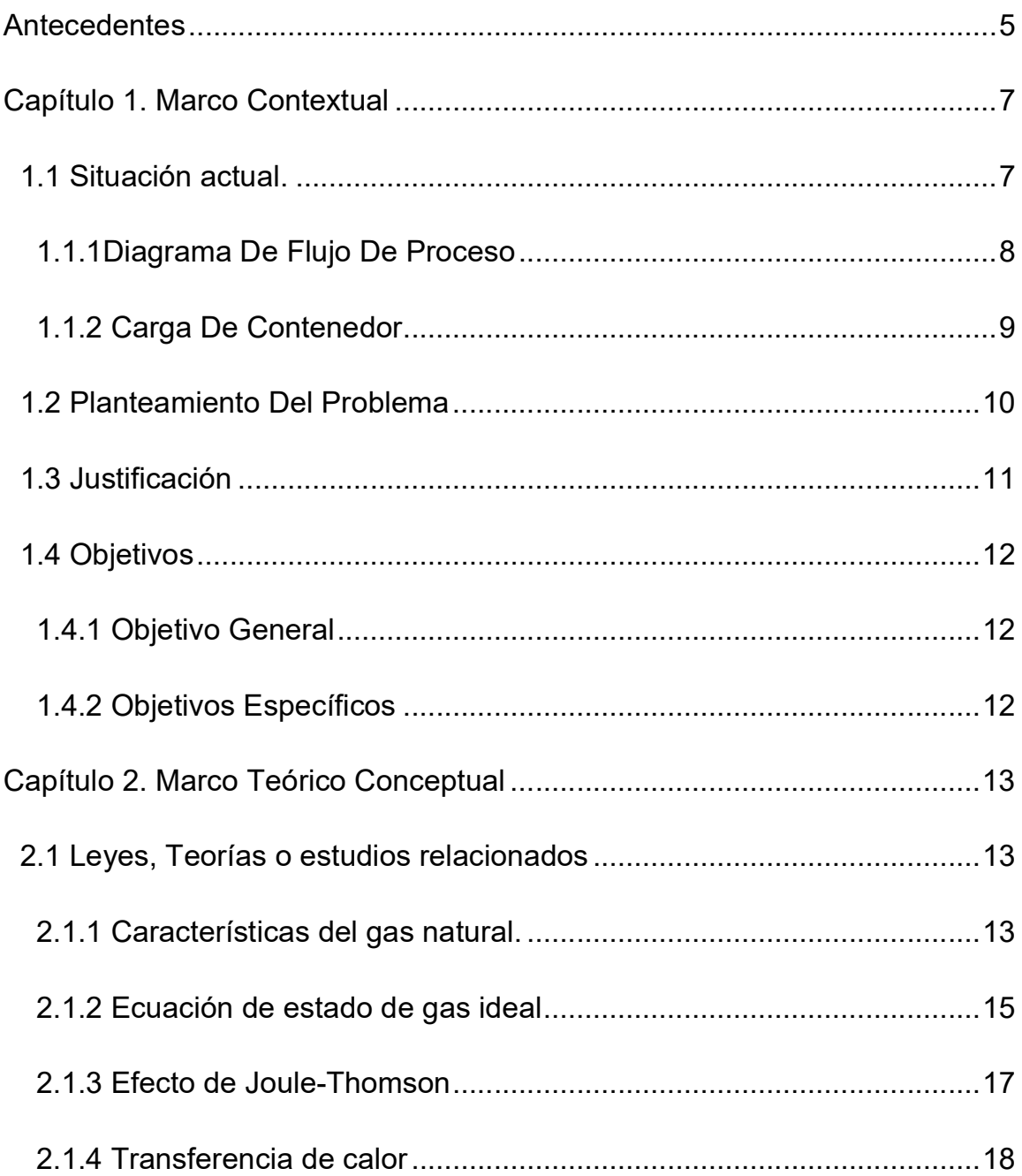

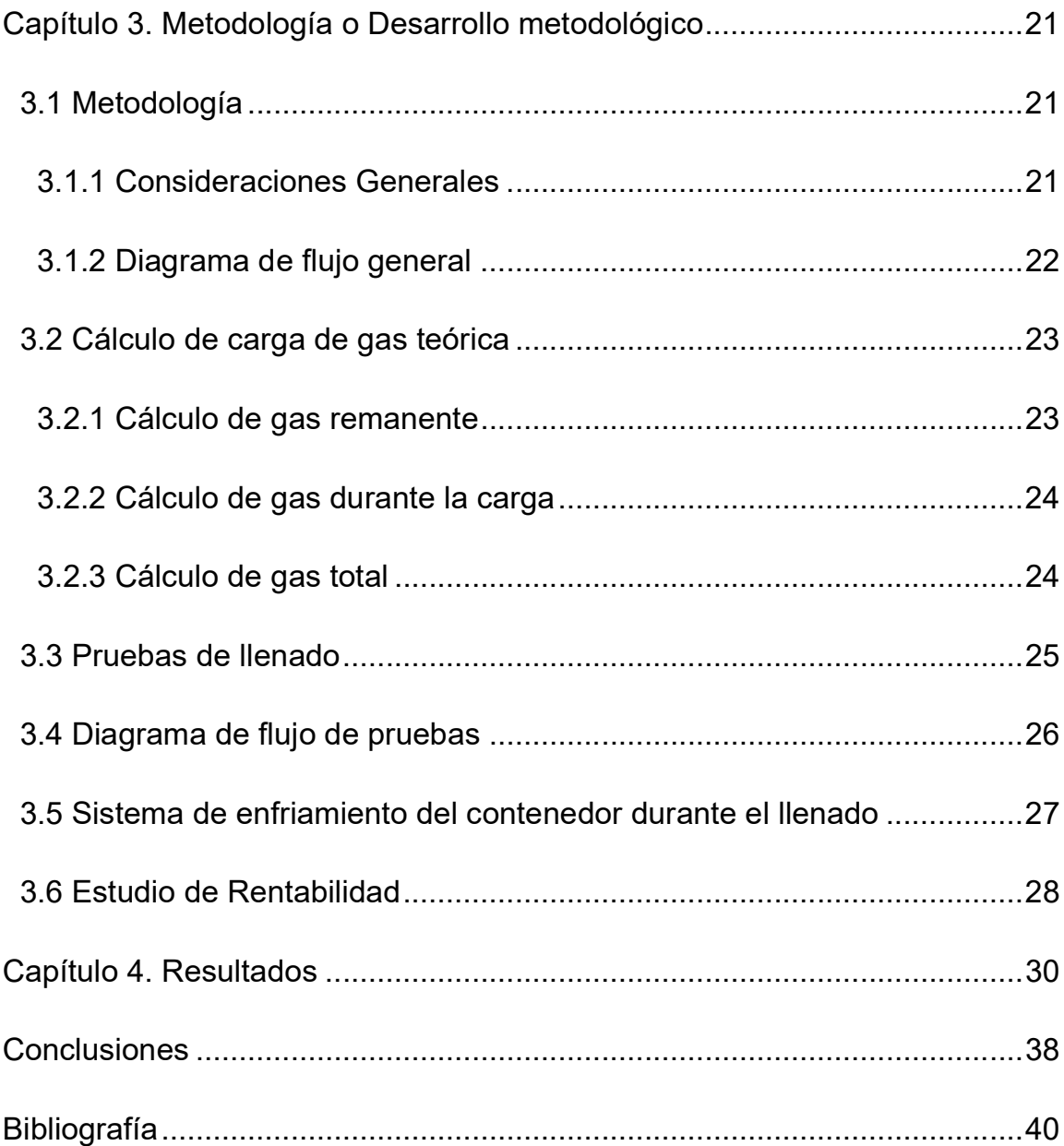

# ÍNDICE DE FIGURAS

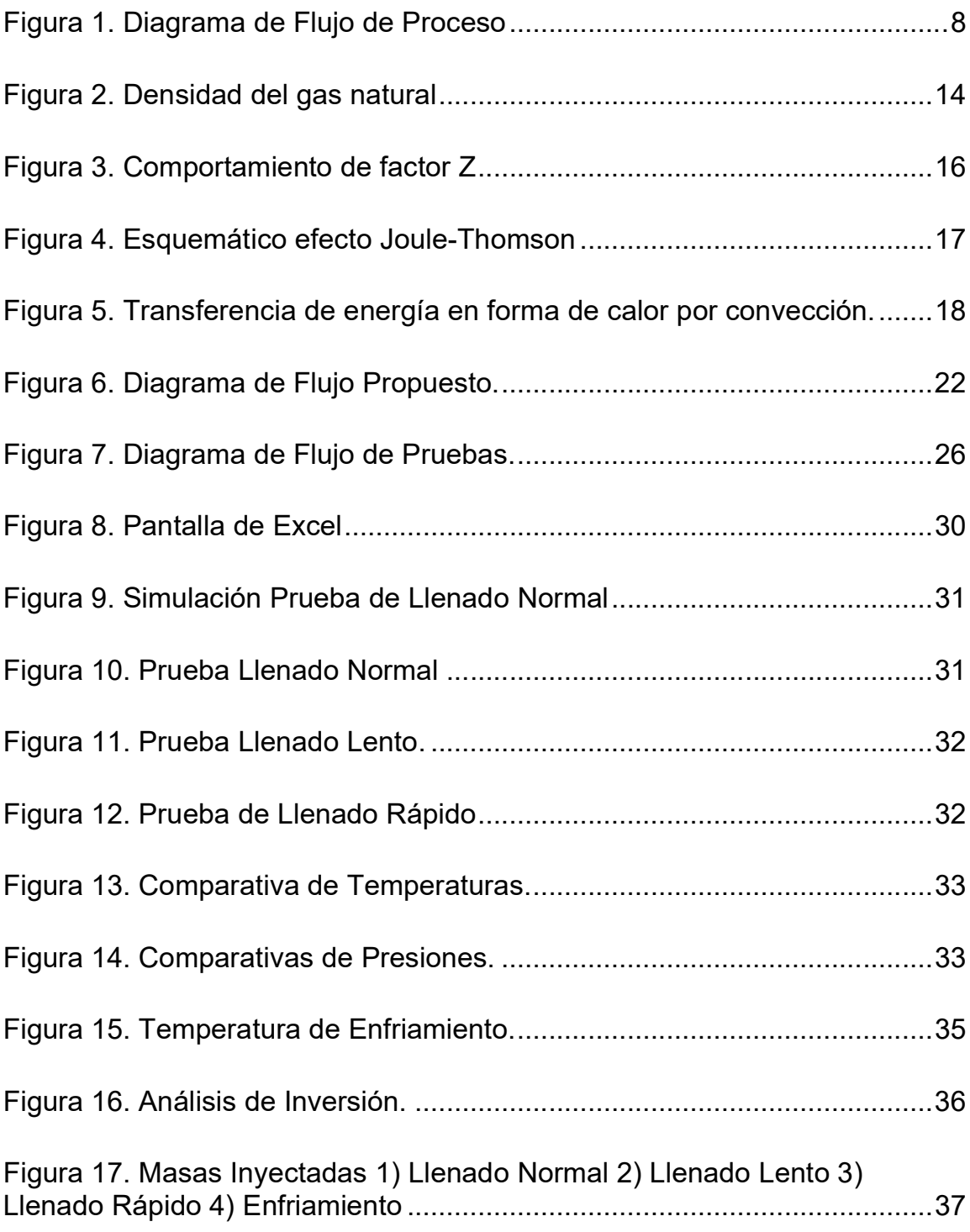

# ÍNDICE DE TABLAS

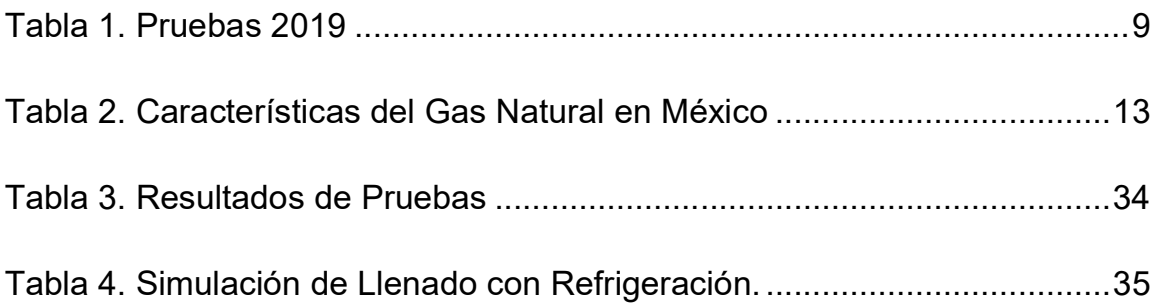

#### Antecedentes

 El gas natural ha aumentado su uso en México principalmente para la generación de energía eléctrica. El consumo de este combustible al cierre del año 2017 en el sector eléctrico fue del 67.8% seguido del combustóleo, carbón, coque de petróleo y diésel, mientras que en el sector industrial la participación del gas natural en el sector fue de 59.2%, principalmente debido a la estrategia de sustitución de combustibles caros y contaminantes como el combustóleo y el diésel (SENER, 2018); ya que, el gas natural es el combustible fósil que menos carbono emite a la atmósfera.

 Los sectores productivos han optado por el uso de tecnologías como el gas natural comprimido (GNC) o licuado, con el fin de satisfacer la demanda nacional de este combustible y llegar a puntos que no cuentan con infraestructura de ducto. El GNC es una tecnología que permite el transporte a alta presión (250 bar) de este combustible de un punto a otro a través de unidades móviles (contenedores); es decir que, ante la falta de infraestructura para suministrar gas natural, el sector evoluciona con lo denominado "Ductos virtuales" para atender a usuarios finales que están alejados de la red de ducto (gasoducto).

El servicio de GNC como ya se mencionó es usado para suministrar gas en aquellos puntos donde no se tiene acceso a él, pero tiene una notable limitante, ya que cuanto más lejos se encuentre el punto de suministro de la estación de compresión más caro será el costo de transporte del combustible (Princewill & amp; Ikiensikimama, 2016), al igual se requiere que el sistema de llenado sea optimo, para entregar la mayor cantidad de gas dentro del contenedor al punto de suministro.

Las empresas dedicadas al GNC cuentan con diversas alternativas para hacer más eficientes sus operaciones; tales como: el uso de compresores de alta eficiencia, contenedores más grandes y ligeros para transporte, software de logística para establecer mejores rutas de suministro (De Sa Neto, Ferreira Filho, Moulin, & Fiuza, 2005), sistemas eficientes de calentamiento al realizar la descompresión del gas o en algunos casos instalar sistema de refrigeración postcompresión de gas para compensar el aumento de temperatura al comprimir el gas y llenar los contenedores.

 Los sistemas de refrigeración post-compresión son utilizados con la finalidad de reducir la temperatura del gas al cargar los contenedores y poder ingresar mayor cantidad de masa de combustible debido a que se aumenta su densidad; es decir, que los contenedores se encuentran con mayor cantidad de combustible a transportar.

En el año 2012 la Comisión Reguladora de Energía (CRE) otorgó el primer permiso para GNC a una empresa privada, ubicada en la ciudad de Xoxtla, Puebla, misma que durante el año 2015 realizó diferentes pruebas de llenado con un sistema de refrigeración, logrando reducir la temperatura del gas en las mesas de carga hasta -5 ºC, sin llegar a obtener resultados satisfactorios; ya que al finalizar el llenado de los contenedores la temperatura alcanzada fue de 51 ºC, y cuando no era utilizado el sistema de refrigeración la temperatura al finalizar la carga fue de 56  $°C$ ; por lo que, se obtenía solo una variación de 5  $°C$ , y los beneficios obtenidos de enfriar el gas eran menores que los costos de operación y de la energía eléctrica consumida. La carga de los contenedores al pasar por el sistema de refrigeración fue de 9,500 m3, mientras que al no pasar por él se obtuvo 9,200 m3; equivalente a un 3% de mejora en el llenado. Debido a esto la empresa decidió no utilizar el sistema de refrigeración.

 En el año 2019, la empresa realizó una prueba de llenado de un contenedor de 40 pies, que se encontraba con una presión y temperatura antes de iniciar el llenado de 26 bar y 13°C respectivamente, teniendo una masa inyectada de 4200 kg (6300 m<sup>3</sup>) aproximadamente, siendo el caso de llenado óptimo de 5400 kg (8200 m<sup>3</sup> ); por lo que, se tiene una eficiencia de llenado del 77%. Debido a esto la empresa nuevamente busca realizar un estudio para mejorar la eficiencia en su sistema.

 En un esfuerzo de aportar una perspectiva más general de los fenómenos asociados en este proceso, este proyecto propone cambiar las condiciones de llenado de los contenedores usados en GNC y así́ mejorar su eficiencia volumétrica, reduciendo la energía térmica transmitida por el sistema de refrigeración, por medio del aislamiento térmico del contenedor al realizar la carga o cambiando su logística de llenado.

#### Capítulo 1. Marco Contextual

#### 1.1 Situación actual.

 La estación de compresión de GNC se encuentra ubicada en San Miguel de Xoxtla y recibe gas natural desde un gasoducto autorizado por PEMEX de 30" de diámetro exterior con una presión máxima de operación de 40 bar y un caudal de 27.000 m<sup>3</sup>/h. Después de recibir gas del gasoducto existe una tubería de diámetro exterior de 6" ced. 40, que conduce el gas del Citygate (donde el gas es odorizado en cumplimiento con la NOM 001 SECRE 2010), la tubería está compuesta por filtros, accesorios ANSI 300 y una válvula de bola de accionamiento remoto para detener el flujo en las situaciones de emergencia. Posteriormente, se encuentra un cabezal de 6" ced. 40 que distribuye el gas por doce (12) compresores modelo HF75-2-40 con caudal máximo de operación de 1,800 m<sup>3</sup>/h.

El compresor HF 75-2-40 (Anexo 1) comprime el gas en dos etapas, la primera etapa recibe el gas a 35 bar y la eleva a 110 bar con una temperatura resultante debido a la compresión entre 110 – 90 ºC, a continuación entrará a un intercambiador de calor atmosférico que reducirá su temperatura a 40 ºC; la segunda etapa elevará la presión del gas hasta 250 bar y una temperatura de 100 ºC, por lo que tendrá que pasar nuevamente por un intercambiador para entregar el gas a temperatura ambiente (25 ºC). En la salida de los compresores se encuentran válvulas de bola manuales ANSI 1500 para ser operadas en casos de inactividad o de mantenimiento.

 El gas después de la compresión tiene una temperatura que se incrementa a 60ºC al realizar la carga de los contenedores, lo que resulta en la reducción de la cantidad de gas que puede transportar el mismo, ya que ocupa un volumen mayor. Para tener una mayor cantidad de gas, el gas a alta presión pasa por intercambiadores de calor (Anexo 2), encargados de reducir la temperatura de este a 30°C.

 Después de que el gas pasa por el cabezal, es impulsado a través de una tubería de diámetro exterior de 2 1 / 2" ced 160, para ser distribuido a las ocho (8) mesas de carga de los contenedores. En las mesas, el gas se suministra por medio de mangueras hacia los contenedores que lo transportan hacia los clientes.

# 1.1.1 Diagrama De Flujo De Proceso

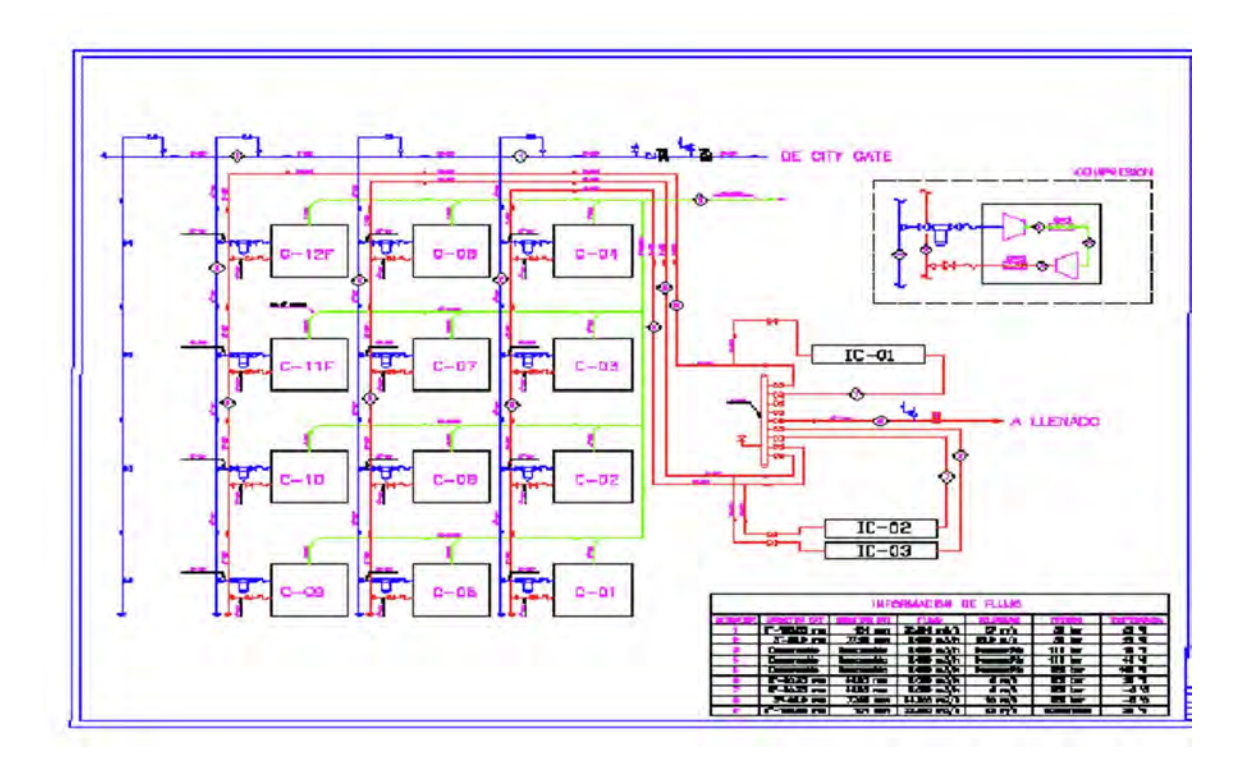

Figura 1. Diagrama de Flujo de Proceso

#### 1.1.2 Carga De Contenedor

 En el año 2019, la empresa realizó una prueba de llenado de un contenedor de 40 pies, que se encontraba con una presión y temperatura antes de iniciar el llenado de 26 bar y 13°C respectivamente, teniendo una masa inyectada al finalizar la carga de 4200 kg aproximadamente. Esta prueba indica que los contenedores son llenados a un 80.4% de su capacidad máxima teórica. (Anexo 3)

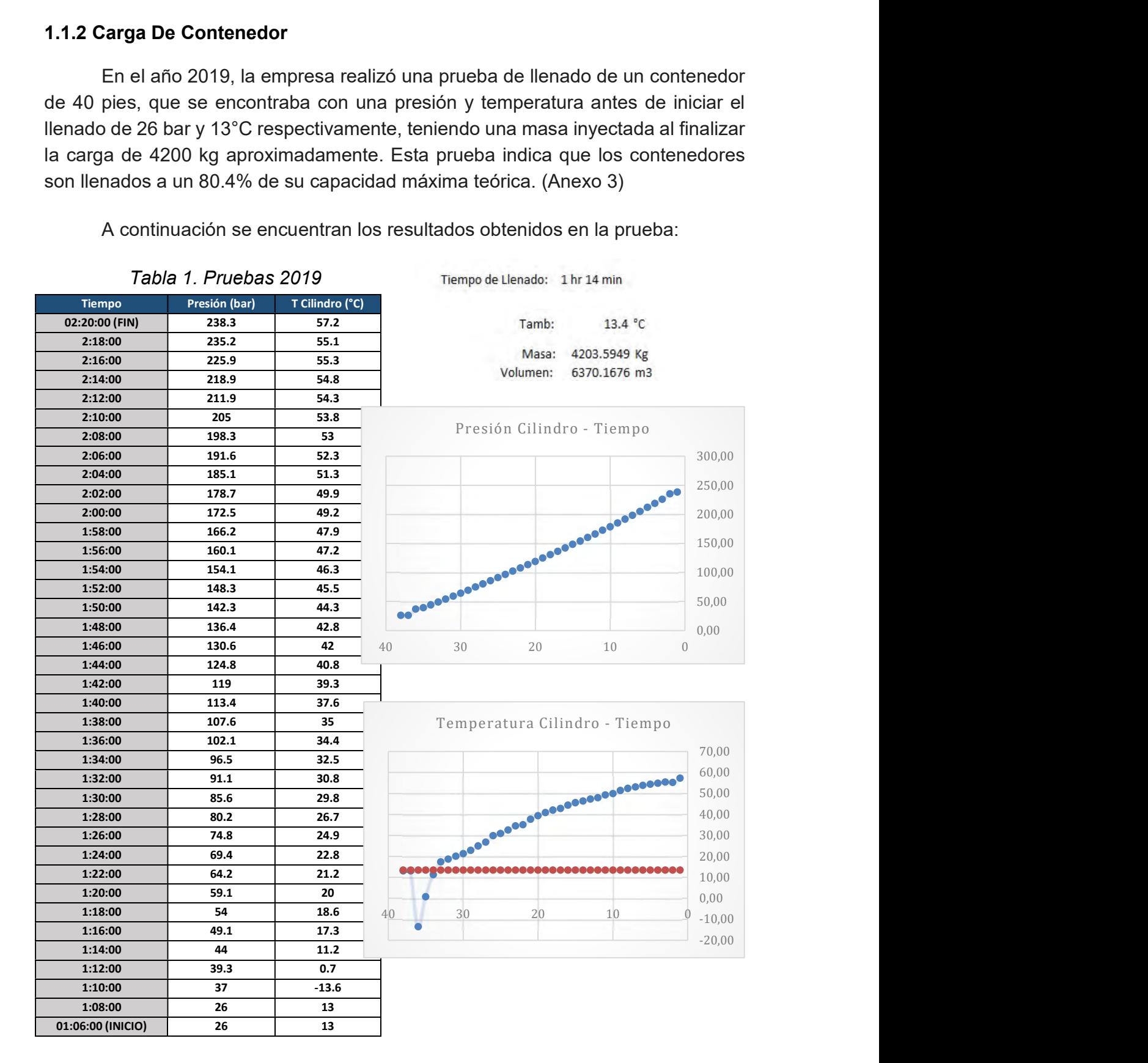

A continuación se encuentran los resultados obtenidos en la prueba:

#### 1.2 Planteamiento Del Problema

 La empresa de GNC cuenta con una estación de compresión ubicada en el estado de Puebla. En esta estación los contenedores son llenados a un 80% de su capacidad máxima, por lo que se adquirió un sistema de refrigeración (Chiller) de gas natural para incrementar la eficiencia de llenado. El sistema se encuentra sin operar desde el año 2015, debido a que la rentabilidad obtenida no fue lo suficiente, ya que los resultados obtenidos al finalizar la carga de los contenedores mejoro solo en 5° C por debajo del promedio al no utilizarlo (56 °C operación sin chiller).

 Actualmente la empresa se encuentra en búsqueda de mejorar la eficiencia de llenado y así la cantidad de gas transportada por trayecto con la finalidad de ser más competitivos en el mercado.

#### 1.3 Justificación

Los grandes retos que enfrentamos en el marco energético actual conducen a buscar diferentes formas de optimizar los recursos energéticos con los que se cuentan. Como se ha dicho con anterioridad, la falta de infraestructura de ductos en territorio nacional ha facilitado la implementación de las tecnologías de suministro energético por medio de ruedas, tales como Gas Natural Licuado o Comprimido, con el fin de llegar a los rincones donde no se encuentra este combustible disponible.

 En este trabajo se propone cambiar las condiciones de llenado de los contenedores usados en GNC en la estación de compresión ubicada en Puebla; con el fin de mejorar su eficiencia de llenado, reduciendo la energía térmica transmitida por el sistema de refrigeración, por medio del aislamiento térmico del contenedor al realizar la carga o cambiando su logística de llenado.

#### 1.4 Objetivos

#### 1.4.1 Objetivo General

● Mejorar la eficiencia de llenado de gas combustible teórica mínimo en un 5% en el servicio de GNC de la estación de compresión de la empresa ubicada en Puebla, en los contenedores de 40 pies X-Perion tipo 4 (AC - Fibra de carbono) gracias al cambio de las condiciones de llenado.

#### 1.4.2 Objetivos Específicos

- Determinar la cantidad de gas actual en el contenedor (teórica y real).
- Calcular la transferencia de calor durante el proceso de llenado en los contenedores.
- Proponer una propuesta de logística de llenado de los contenedores.
- Proponer un sistema para reducir la energía transmitida durante el proceso de carga del contenedor.
- Obtener el costo beneficio de la implementación de la solución propuesta.

# Capítulo 2. Marco Teórico Conceptual

#### 2.1 Leyes, Teorías o estudios relacionados

#### 2.1.1 Características del gas natural.

 El gas natural se encuentra regido por la normatividad mexicana NOM-001- SECRE.2010 (SECRE, 2010) que establece las especificaciones que debe cumplir el gas natural que se maneje en los sistemas de transporte, almacenamiento y distribución de gas natural, para preservar la seguridad de las personas, medio ambiente e instalaciones de los permisionarios y de los usuarios.

Se establece en esta norma en su apartado 5 las propiedades que debe cumplir el gas natural, y son mostradas en la tabla siguiente:

|                                                      |                   |                                        | Zona Sur                                                |                                       |                                  |
|------------------------------------------------------|-------------------|----------------------------------------|---------------------------------------------------------|---------------------------------------|----------------------------------|
| Propiedad                                            | <b>Unidades</b>   | Hasta el 31<br>de diciembre<br>de 2010 | Del 1 de enero de<br>2011 al 31 de<br>diciembre de 2012 | A partir del<br>1 de enero<br>de 2013 | <b>Resto del</b><br>País         |
| Metano (CH <sub>4</sub> )-Min.                       | % vol             | <b>NA</b>                              | <b>NA</b>                                               | 83,00                                 | 84,00                            |
| Oxígeno (O <sub>2</sub> )-Max.                       | % vol             | 0,20                                   | 0.20                                                    | 0.20                                  | 0.20                             |
| Bióxido de Carbono (CO <sub>2</sub> )-<br>Max.       | % vol             | 3.00                                   | 3.00                                                    | 3.00                                  | 3.00                             |
| Nitrógeno (N2)-Max.                                  | $%$ vol           | 9,00                                   | 8.00                                                    | 6.00                                  | 4.00                             |
| Variación<br>Nitrógeno.<br>máxima diaria             | % vol             | ±1.5                                   | ±1.5                                                    | ±1.5                                  | ±1.5                             |
| Total de inertes $(CO_2$ y N <sub>2</sub> )-<br>Max. | %vol              | 9,00                                   | 8.00                                                    | 6.00                                  | 4,00                             |
| Etano-Max.                                           | % vol             | 14,00                                  | 12.00                                                   | 11,00                                 | 11,00                            |
| Temperatura de rocío de<br>hidrocarburos- Max.       | $K(^{\circ}C)$    | <b>NA</b>                              | $271,15(-2)^{(1)}$                                      | $271,15(-2)$                          | 271,15 (-<br>$2)$ <sup>(1)</sup> |
| Humedad $(H2O)$ -Max.                                | mg/m <sup>3</sup> | 110,00                                 | 110,00                                                  | 110,00                                | 110,00                           |
| Poder calorífico superior-<br>Min.                   | MJ/m <sup>3</sup> | 35,30                                  | 36,30                                                   | 36,80                                 | 37,30                            |

Tabla 2. Características del Gas Natural en México

Además el gas natural, debe estar técnicamente libre de:

- Agua, aceite e hidrocarburos líquidos.
- Material sólido, polvos y gomas.
- Otros gases que puedan afectar a los sistemas de transporte, almacenamiento y distribución o a los equipos o instalaciones de los usuarios.
- El rango de temperatura en la entrega del gas natural en los sistemas de transporte, distribución y/o usuarios es de 283,15 a 323,15 K.

 El gas natural tiene un peso molecular de 18.2. Siendo una mezcla de metano, etano y propano, siendo principalmente el metano en más del 80%, temperatura de ebullición @ 1 atmósfera de -160 ºC y una densidad relativa (respecto al aire = 1)  $\omega$  15.5 °C de 0.61 (más ligero que el aire).

Por último, el gas natural no tiene olor, sabor, color, por lo que es necesario añadir un odorífero para advertir de su presencia en caso de fuga, generalmente etil-mercaptano en concentración de 4 pmm. Es más ligero que el aire a diferencia de otra mezcla de gases, por lo que en caso de alguna fuga a la intemperie, el mismo ascenderá rápidamente a las capas altas de la la atmósfera, disipándose en el aire como se ilustra en la figura 2; sin embargo, si la fuga se realiza dentro de un recinto o lugar confinado, el mismo deberá contar con ventilación adecuada para no permitir su acumulación y la generación de alguna atmósferas explosivas.

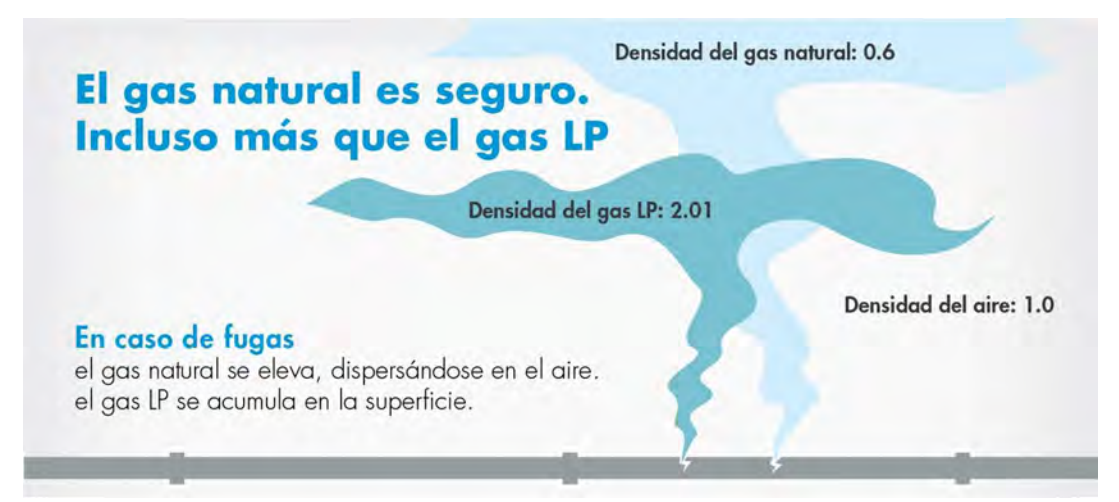

Figura 2. Densidad del gas natural

 En este estudio se decidió por no considerar el gas natural como una mezcla de gases, para caso de simplicidad y debido a la concentración se decide considerar el gas natural como 100% de concentración de metano, siendo este el principal que asigna características al gas natural descrito.

#### 2.1.2 Ecuación de estado de gas ideal

La ley de los gases ideales es la ecuación de estado del gas ideal, un gas es una suposición hipotética formado por partículas puntuales sin atracción ni repulsión entre ellas y cuyos choques son perfectamente elásticos. En 1662 Boyle observó experimentos en donde la la presión de los gases es inversamente proporcional a su volumen, mientras que en 1802, J. Charles y Gay Lussac determinaron de modo experimental que a bajas presiones el volumen de un gas es proporcional a su temperatura. Es decir:

$$
P = R(\frac{T}{\nu}) \text{ o } P\nu = RT
$$

Donde:

- R Constante del gas, y es diferente para cada gas.
- P Presión absoluta.
- Volumen específico.
- T Temperatura absoluta.

 La relación determinada por estos científicos es conocida como la ecuación de estado de gas ideal, o relación de gas ideal; si un gas obedece esta relación recibe el nombre de gas ideal (Schroeder, 2000), además de esto su comportamiento obedece que su energía interna sólo depende de la temperatura (Smith & Van Ness, 1987).

Los gases ideales son sustancias imaginarias ya que en aplicación su comportamiento se desvía de ideal en estados cercanos a la región de saturación y punto crítico (entre más cercano esté un gas a un cambio de fase, sea menor la temperatura o más grande). Esta desviación intenta ser corregida mediante la introducción del factor de compresibilidad (Z), es la razón del volumen molar de un gas con relación al volumen molar de un gas ideal a la misma temperatura y presión.

$$
Z = \frac{V \, actual}{V \, ideal}
$$

Este factor es una propiedad termodinámica útil para aplicar la ley de los gases ideales al comportamiento de un gas real. Siendo el caso de Z = 1 para gases ideales o mayor o menor que la unidad para casos de gases reales (Cengel & Boles, 2015.a).

Los gases se comportan de manera diferente a determinadas temperatura y presión, pero se comportan de manera muy parecida a temperaturas y presiones normalizadas respecto a sus temperaturas y presiones críticas, siendo comúnmente representada mediante cartas de factor de compresibilidad, en relación a sus presion y temperatura reducida.

$$
Pr = \frac{P}{Pcr} \quad y \quad Tr = \frac{T}{Tcr}
$$

El factor Z generalmente se comporta de manera similar en cuestión a estas condiciones reducidas, lo cual recibe el nombre de principio de estados correspondientes. A continuación, se mostrará la carta de compresibilidad donde se muestran el valor del factor Z bajo distintas condiciones reducidas:

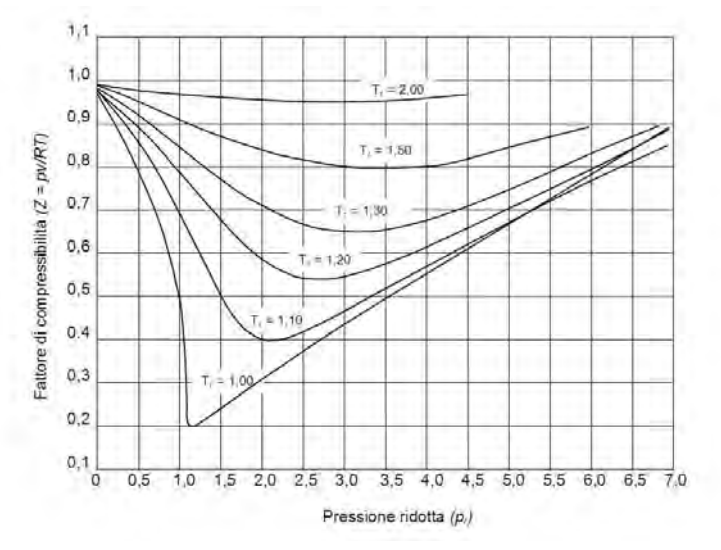

Figura 3. Comportamiento de factor Z

La ecuación que busca el acercamiento del comportamiento del gas ideal al real es la siguiente:

$$
PV = ZRT
$$

Para un gas que sea una mezcla de dos o más gases puros (aire o gas natural, como el utilizado en esta tesina), es requerida una composición del gas para que la compresibilidad sea calculada; sin embargo, como se ha descrito con anterioridad, para efectos de simplicidad se tomará en cuenta al gas natural como una composición al 100% de metano.

#### 2.1.3 Efecto de Joule-Thomson

 El proceso de estrangulamiento, también conocido como proceso de Joule-Thomson (Joule-Kelvin), consiste en el aumento o disminución de la temperatura de un sistema, al permitir que este se expanda libremente manteniendo su entalpía constante, es un fenómeno presentado en válvulas de estrangulamiento o por el paso de gases al regular su presión.

 La explicación del por qué el sistema mantiene su entalpía, puede ser observado en la figura 4 considerando que el fluido es impulsado por un pistón a través de un orificio, ejerciendo una presión Pi en un volumen Vi, mientras que un segundo pistón ejerce una presión Pf sobre un Vf, que lo mueve hacia el otro lado (Schroeder, 2000).

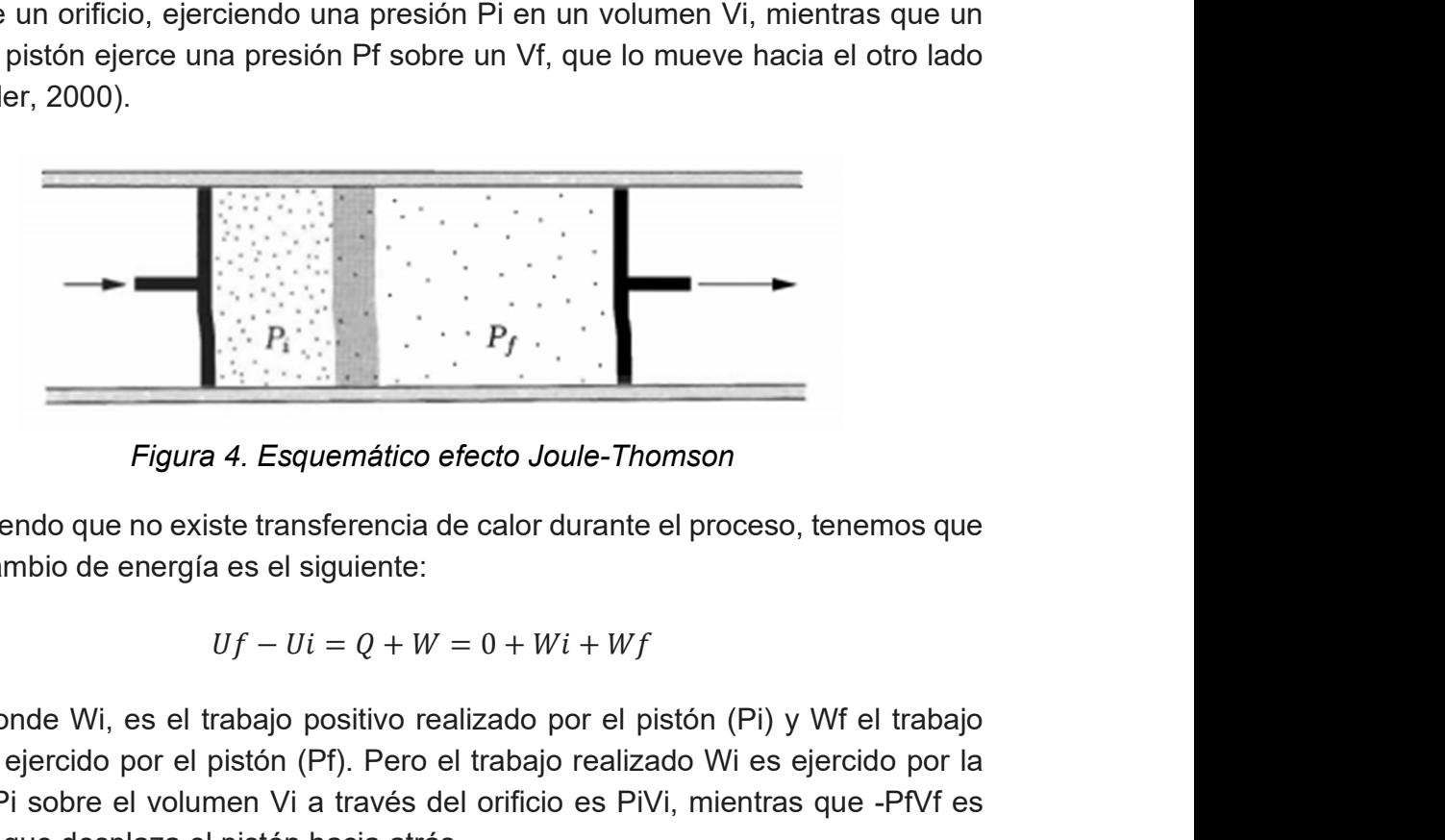

Figura 4. Esquemático efecto Joule-Thomson

Siendo que no existe transferencia de calor durante el proceso, tenemos que el intercambio de energía es el siguiente:

$$
Uf - Ui = Q + W = 0 + Wi + Wf
$$

Donde Wi, es el trabajo positivo realizado por el pistón (Pi) y Wf el trabajo negativo ejercido por el pistón (Pf). Pero el trabajo realizado Wi es ejercido por la presión Pi sobre el volumen Vi a través del orificio es PiVi, mientras que -PfVf es negativo que desplaza el pistón hacia atrás. Squemático efecto Joule-Thomson<br>
squemático efecto Joule-Thomson<br>
ansferencia de calor durante el proceso, tenemos que<br>
l siguiente:<br>
Ui =  $Q + W = 0 + Wi + Wf$ <br>
o positivo realizado por el pistón (Pi) y Wf el trabajo<br>
(Pf). Per squemático efecto Joule-Thomson<br>ansferencia de calor durante el proceso, tenemos que<br>el siguiente:<br> $Ui = Q + W = 0 + Wi + Wf$ <br>o positivo realizado por el pistón (Pi) y Wf el trabajo<br>(Pf). Pero el trabajo realizado Wi es ejercido por

$$
Uf - Ui = PiVi - PfVf
$$

Con un arreglo de términos tenemos que:

$$
Uf + PfVf = Ui + PiVi
$$

Siendo que la entalpía es  $H = U + PV$ ; por lo que:<br>  $Hf = Hi$  (Entalpía Constante)<br>
Para el caso de esta tesina, estudiaremos el caso de expansión del gas<br>
Para el encontrarse a una presión de 250 bar se expande dentro de un  $Hf = Hi$  (Entalpía Constante)<br>  $Hf = Hi$  (Entalpía Constante)<br>
sta tesina, estudiaremos el caso de expansión del gas<br>
se a una presión de 250 bar se expande dentro de un<br>
a 10 bar de presión, alimentado a través de una boquill Para el caso de esta tesina, estudiaremos el caso de expansión del gas metano, que al encontrarse a una presión de 250 bar se expande dentro de un cilindro que se encuentra a 10 bar de presión, alimentado a través de una boquilla; dando como resultado el enfriamiento del gas durante el inicio de la carga del cilindro de GNC.

#### 2.1.4 Transferencia de calor

#### 2.1.4.1 Ley de enfriamiento de Newton (Convección Natural)

La transferencia de energía en forma de calor por convección involucra: la energía transmitida entre una superficie y un fluido adyacente. Existen dos mecanismos de transferencia de calor por convección, la primera de ellas es conocida como convección forzada, donde el fluido es obligado a pasar sobre la superficie sólida por una fuente o agente externo como: un ventilador o bomba. La segunda, es la convección libre o natural; donde, el movimiento del fluido es sólo generado por diferencias de densidad debido a gradientes de temperatura (Welty., Wicks., Wilson., Rorrer., 2008). En convección natural, el fluido que rodea una fuente de calor recibe calor y por la expansión térmica se hace menos denso y asciende (Cengel & Boles, 2015.b). El fluido circundante más fresco entonces se mueve para reemplazarlo. Este fluido más fresco es entonces calentado y el proceso continúa, formando una corriente de convección; este proceso transfiere energía calórica del fondo de la célula de convección a la parte superior (Figura 5).

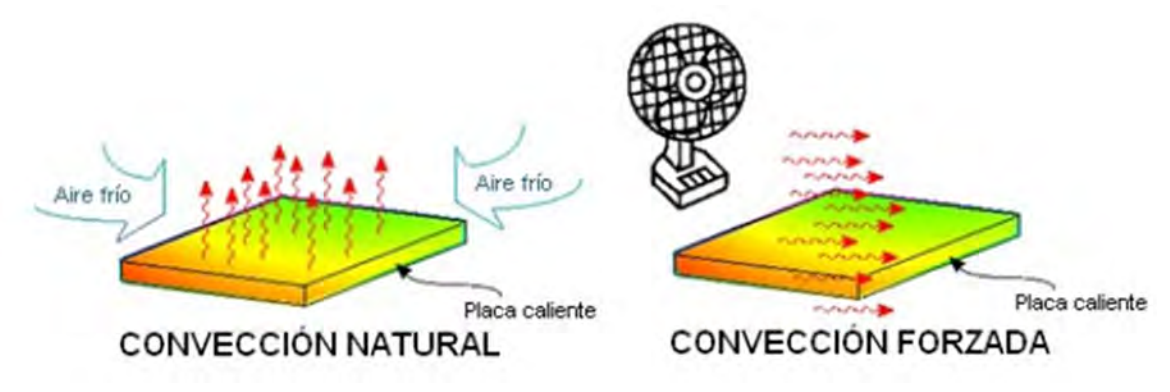

Figura 5. Transferencia de energía en forma de calor por convección.

La ecuación que describe la transferencia de energía por convección fue presentada por primera vez por Newton en 1701, y es conocida como la ley de enfriamiento de Newton, esta ecuación representa la tasa de transferencia entre una superficie y un fluido Independientemente del mecanismo empleado, la ecuación es la siguiente:

$$
qA = h (dT) = h (Ts - T\infty)
$$

Donde:

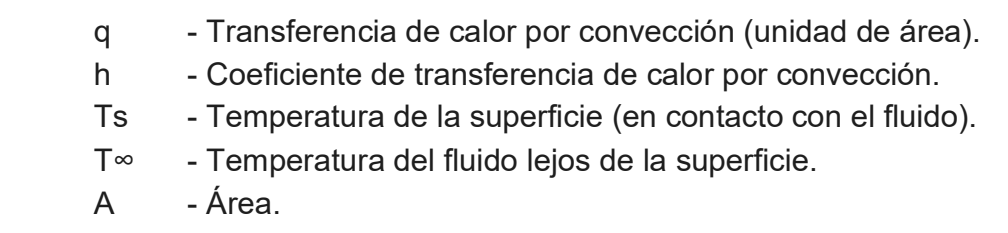

 La ecuación de enfriamiento de newton es simple de usar; sin embargo, el grado de complejidad de su aplicación se encuentra en determinar el coeficiente de transferencia de calor por convección (h), este valor es función del número de Nusselt que a su vez depende de las características del fluido, tales como: densidad, velocidad, viscosidad, número de reynolds, número de prandtl, etc.

#### 2.1.4.2 Calor Específico

La cantidad de calor requerida para elevar la temperatura de un cuerpo sólido depende de su cambio de temperatura (∆T), su masa (m) y una característica intrínseca del material que forma el cuerpo llamado calor específico (Cp).

El calor se calcula a partir de la ecuación:

$$
Q = mCp\Delta T
$$

Cp – La unidad para Cp es por lo tanto, calor por unidad de masa por unidad de temperatura. El valor de Cp depende de la temperatura.

- m masa
- $\Delta T$  Diferencial de Temperatura

El calor específico es el calor que se necesita para incrementar la temperatura de una unidad de masa de una sustancia cualquiera en un grado de temperatura, es una propiedad intensiva de la materia, por lo que es representativo de cada materia; por el contrario, la capacidad calorífica es una propiedad extensiva representativa de cada cuerpo o sistema particular. Cuanto mayor es el calor específico de las sustancias, más energía calorífica se necesita para incrementar la temperatura. Por ejemplo, se requiere ocho veces más energía para incrementar la temperatura de un lingote de magnesio que para un lingote de plomo de la misma masa.

El término "calor específico" tiene su origen en el trabajo del físico Joseph Black, quien realizó variadas medidas calorimétricas y usó la frase "capacidad para el calor". En esa época la mecánica y la termodinámica se consideraban ciencias independientes, por lo que actualmente el término podría parecer inapropiado; tal vez un mejor nombre podría ser transferencia de energía calorífica específica, pero el término está demasiado arraigado para ser reemplazado.

# Capítulo 3. Metodología o Desarrollo metodológico

#### 3.1 Metodología

#### 3.1.1 Consideraciones Generales

- La mezcla de gas natural, se considerará en su 100% como metano.
- La densidad del gas metano permanece constante durante todo el proceso de carga.
- El volumen del cilindro es constante e idéntico en todos los cilindros.
- La energía potencial y cinética de la carga al cilindro son despreciable.
- La temperatura y la presión dentro del cilindro no son dependientes.
- El flujo másico dentro del cilindro es considerado como una expansión manteniendo la entalpía constante a través de un orificio (efecto Joule-Thompson).
- La presión y temperatura de la mesa de carga permanece constante.
- La transferencia de calor de la pared a los exteriores se considera como convección natural.
- Los contenedores de gas natural son de 40 pies marca X-Perion tipo 4 (AC Fibra de carbono) (Anexo4), espesor de 28.5 mm, 11 toneladas de metal y conjunto de 115 cilindros.

#### 3.1.2 Diagrama de flujo general

En este trabajo se proponen dos soluciones para mejorar la eficiencia de llenado del contenedor; una de ellas consiste en plantear cambios en la logística de llenado de los contenedores y la otra de ella es tecnológica, al adquirir un sistema de enfriamiento que operará mientras se realiza el llenado. A continuación se muestra un diagrama de flujo que abarca la problemática y soluciones propuestas:

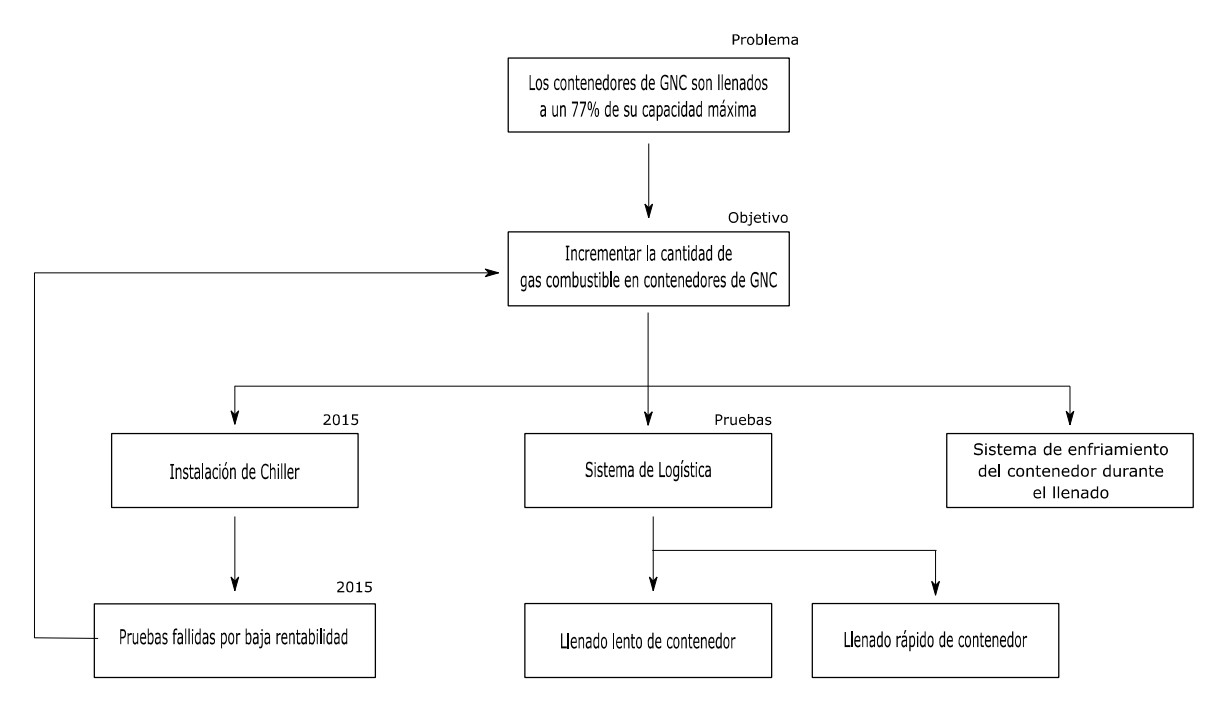

Figura 6. Diagrama de Flujo Propuesto.

Para poder dar solución a la problemática planteada, a un nivel teórico, es necesario primero establecer un parámetro teórico de comparación, ya que sin él no sería posible establecer un máximo de llenado a condiciones estándar; por lo que, se calcularon teóricamente:

- El gas remanente en el contenedor al llegar a la estación de compresión.
- El gas inyectado al contenedor durante el proceso de llenado.
- El gas total en el contenedor.

En los siguientes apartados se describirá como fueron calculados estos valores, con el fin de poder realizar una comparativa con las soluciones propuestas.

#### 3.2 Cálculo de carga de gas teórica

#### 3.2.1 Cálculo de gas remanente

Para realizar el cálculo del gas remanente en los cilindros del contenedor, es necesario conocer la presión y temperatura a la que llega a la estación de compresión después de despachar gas natural en un punto de entrega, de igual forma, es necesario conocer el volumen hidráulico del contenedor.

Conociendo estos datos, podemos utilizar la ecuación de los gases reales:

$$
PV = ZnRT
$$

Siendo que:

$$
Z = \frac{V \text{ actual (Hidraulico)}}{V \text{ ideal}} = \frac{V_h}{V_i} \qquad n = \frac{m}{M} \qquad R_{CH4} = \frac{R}{M}
$$

Tenemos la siguiente expresión:

$$
P_C V_R = \frac{V_h}{V_i} \left(\frac{m}{M}\right) RT_C = V_h \rho R_{CH4} T_C
$$

Por lo que para conocer el Volumen remanente:

$$
V_R = \frac{V_h \rho R_{CH} T_C}{P_C}
$$

Los subíndices denotados con la letra C, corresponden a las condiciones encontradas dentro del cilindro, antes de iniciar su carga (Temperatura y Presión). El símbolo  $\rho$  representa la densidad del gas a condiciones estándar,  $R_{CH4}$  es la constante del gas metano y  $V_h$  el volumen hidráulico. Es necesario identificar correctamente las unidades de las variables, ya que al ser muchas de ellas constantes, el mezclar unidades podría ocasionar un error en el resultado.

De igual forma podemos determinar la masa de gas remanente al realizar la siguiente operación:

$$
m_R = V_R \rho
$$

Siendo m, la masa remante en el contendor.

#### 3.2.2 Cálculo de gas durante la carga

Para determinar el gas durante la carga del contenedor  $(V<sub>D</sub>)$ , utilizamos la expresión de gas real en su forma diferencial, por lo que será necesario conocer la presión y temperatura final del proceso de llenado.

$$
V_D = \frac{V_h \rho R_{CH4} \Delta T}{\Delta P}
$$

Donde:

$$
\Delta P = P_f - P_C \qquad y \qquad \Delta T = T_f - T_C
$$

La expresión final es la siguiente:

$$
V_D = \frac{V_h \rho R_{CH4} (T_f - T_c)}{P_f - P_c}
$$

Siendo los subíndices f, los valores de la temperatura y presión al finalizar la carga del contenedor y los subíndices c al iniciar la carga del mismo. De igual forma podemos obtener el valor de la masa cargada en este proceso:

$$
m_D = V_D \, \rho
$$

#### 3.2.3 Cálculo de gas total

 El cálculo de gas total dentro del contenedor, se obtiene sumando el volumen remanente y el volumen de gas inyectado durante el proceso de carga.

$$
V_F = V_D + V_R
$$

 De igual forma el resultado final puede ser expresado en valores de masa, la ecuación utilizada sería la siguiente:

$$
m_F = m_D + m_R
$$

#### 3.3 Pruebas de llenado

El proceso de carga se caracterizó realizando mediciones puntuales a través de los instrumentos de medición que cuenta el proceso de carga de los contenedores en la terminal de carga.

 Los contenedores cuentan con manómetros y termómetros de caratula calibrados, donde fue posible identificar las variaciones de presión y temperatura respectivamente, antes de iniciar, durante y al finalizar el proceso de carga. De igual forma, la terminal de carga cuenta con un sistema de telemetría que muestra los valores de temperatura y presión en la mesa de carga, también conocido como el punto de transferencia de gas al sistema de transporte, siendo actualizados estos datos cada 3 minutos.

Por último, las mesas de carga cuentan con un medidor másico tipo coriolis, que sirve para conocer la cantidad de masa inyectada a cada uno de los contenedores; pero debido a que es un sistema que actualmente está siendo implementado, solo sirve para conocer la carga final de los contenedores.

Se estableció un procedimiento para realizar las pruebas de cargas de los contenedores, El responsable de realizar las mediciones fue el operador en turno y los intervalos de tiempo entre cada medición no podía ser mayor a 3 minutos. El procedimiento establecido para las pruebas fue determinado en un diagrama de flujo.

#### 3.4 Diagrama de flujo de pruebas

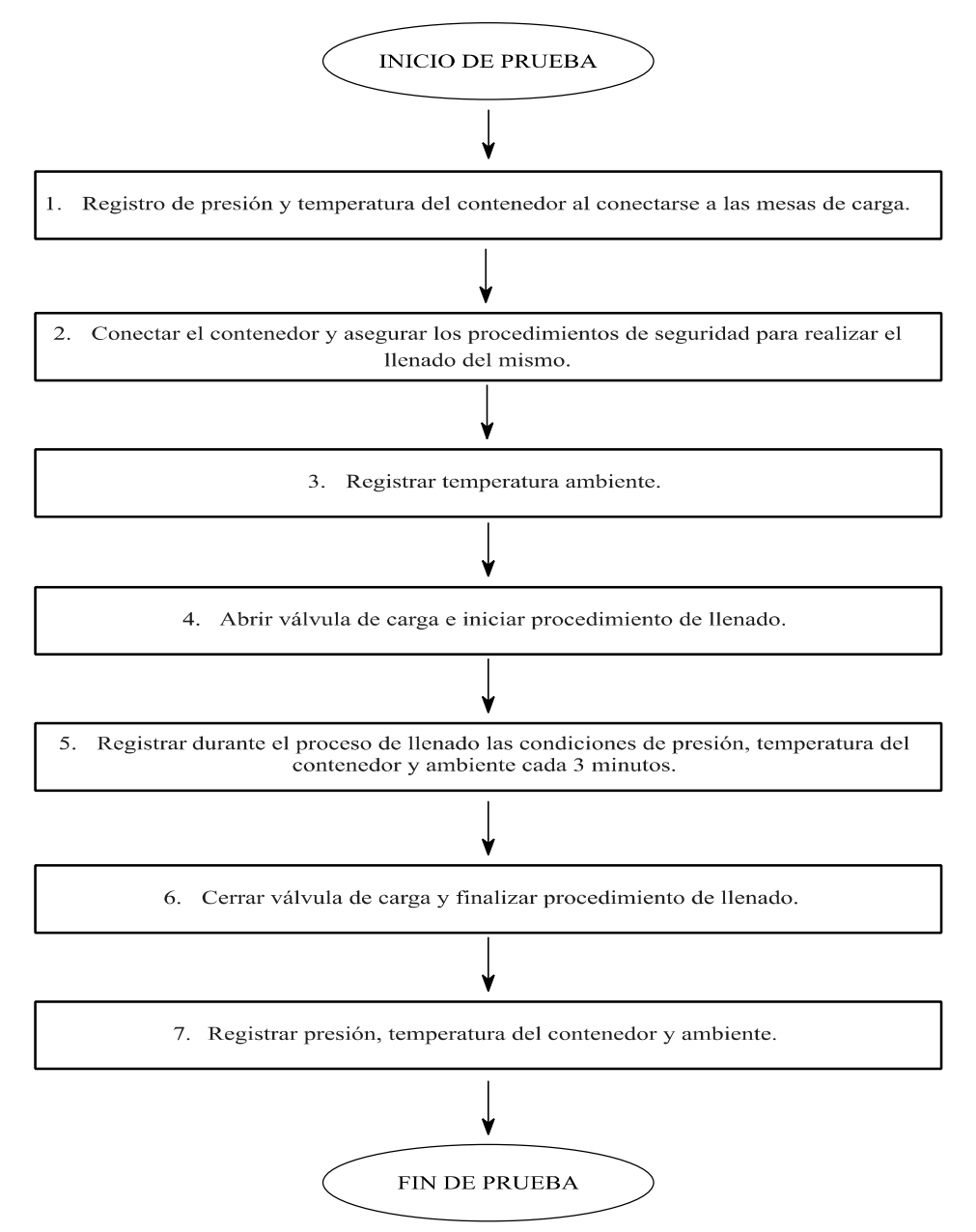

Figura 7. Diagrama de Flujo de Pruebas.

#### 3.5 Sistema de enfriamiento del contenedor durante el llenado

 Se propone utilizar una cámara de enfriamiento que funcione retirando el calor generado durante el proceso de llenado del contenedor, para dimensionar el sistema, se utilizó la siguiente expresión:

$$
Q = m \ C_p \ \Delta T
$$

 Teniendo en consideración que la masa (m) corresponde a la del metal del contenedor,  $C_p$  el calor específico de la fibra de carbono a presión constante y  $\Delta T$ el diferencia de temperatura (la temperatura en el contendor o ambiente y la temperatura objetivo  $T<sub>o</sub>$ .

$$
\Delta T = T_A - T_O
$$

El determinar el  $C_p$  puede llegar a ser complejo, por lo que se obtuvo una ecuación lineal a través de métodos experimentales (Tranchard, Samyn, Duquesne, Estèbe & Bourbigot, 2017) que varía su valor de acuerdo a la temperatura  $(T_A)$  que se desea bajar para incrementar la eficiencia del llenado de los contenedores, la ecuación lineal resultante es:

$$
C_p = 2.8773 T_A + 687.31
$$

 Una vez determinado el calor a retirar, se procedió a cotizar un sistema de enfriamiento y realizar el análisis de factibilidad del mismo.

#### 3.6 Estudio de Rentabilidad

Una vez determinado el calor necesario para retirar del contenedor mientras se realiza la carga, se cotizará un sistema el cual se comparará con los beneficios obtenidos por implementar este sistema de mejora.

La rentabilidad del sistema será calculada a partir del costo referencia del m<sup>3</sup> vendido por la compañía y el volumen excedente que se entregaría por el contenedor y las cargas que se realicen al mes, menos los gastos asociados por la inversión realizada y sus costos operativos.

La fórmula para obtener la rentabilidad, se muestra a continuación:

$$
U = B - OP
$$

La ecuación para determinar los beneficios del sistema es:

$$
B = CS * V_{ex} * n
$$

- $B \rightarrow$  Beneficios (\$ MXN)
- $CS$  Costo de servicio (\$MXN/m<sup>3</sup>)
- $V_{ex}$  Volumen extra (m<sup>3</sup>)
- $n \longrightarrow$  Cargas al mes

Se determinarán los gastos asociados con la adquisición del equipo (I) a través de una cotización de mercado, y los costos operativo fijos equivalentes al 6% de la inversión del equipo  $(\overline{OP})$ .

$$
OP = .06 * I
$$

 Para definir el número óptimo de cargas, se buscará el punto de equilibrio entre el tiempo de retorno de la inversión y los gastos operativos variables; se tomará en referencia el costo operativo variable que representa un 2% del costo operativo de la estación de compresión, que incluye la contratación de nuevo personal, gastos de supervisión y administrativos:

$$
COV = CSO * n * .02
$$

- $COV Costo operation$  operativo variable (\$ MXN)
- $CSO$  Costo de servicio operativo (\$MXN/m<sup>3</sup>)
- $n -$  Cargas al mes

 Para determinar el tiempo de retorno de inversión inicial se obtendrá una utilidad variable de acuerdo al número de cargas y los costos operativos variables y después dividir la inversión de adquisición sobre esta utilidad:

$$
U_x = B_x - \text{COV}_x
$$

$$
T_x = \frac{I}{U_x}
$$

 Posteriormente se realizará la graficación de las ecuaciones para obtener el punto de equilibrio y así el valor de cargas al mes. Con este valor de carga se puede conocer la rentabilidad del sistema, para después conseguir el tiempo de retorno de inversión  $(T)$ 

$$
T=\frac{I}{U}
$$

#### Capítulo 4. Resultados

Se realizó una hoja de Excel para calcular el gas remante y teórico de carga, teniendo como datos de entrada: la presión y temperatura de entrada y salida, densidad del gas y el volumen hidráulico en donde se dispondrá el gas. A continuación se muestra una imagen del Excel con la información de entrada necesaria en recuadros rojos y los resultantes de los cálculos.

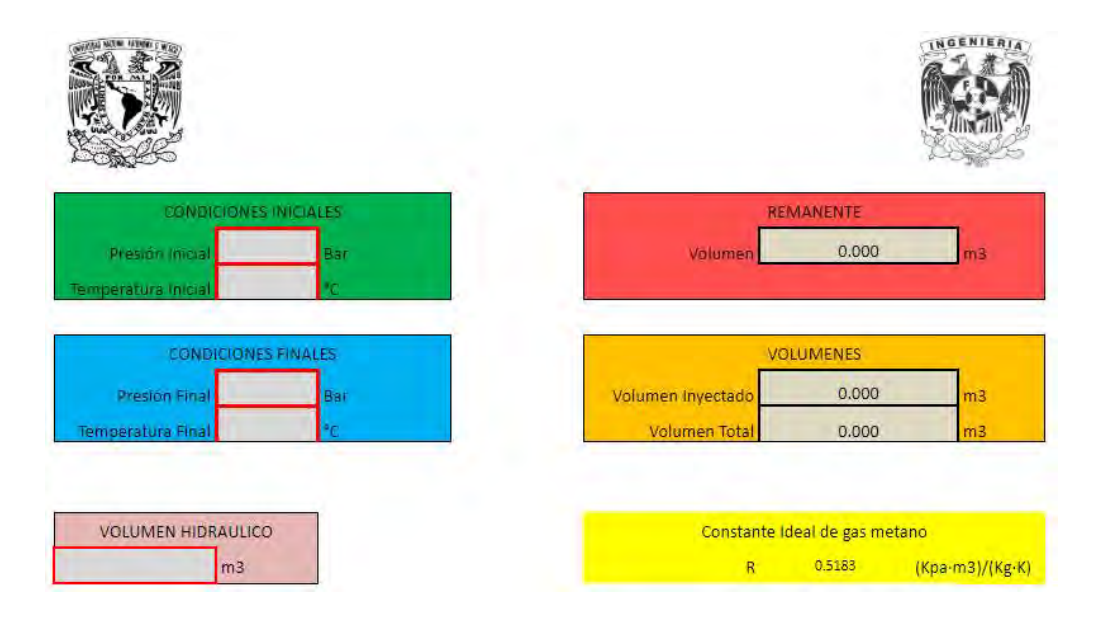

Figura 8. Pantalla de Excel (Anexo 5)

 Utilizando como ejemplo la prueba de llenado que realizó la empresa en llenado normal, las condiciones en las que se encuentra un contenedor antes de ser llenado en promedio son: 26 bar de presión y 17 °C, por lo que, aplicando las formulas vistas en el apartado anterior, el contenedor se encuentra con un remanente de 1000 m<sup>3</sup> (700 kg), y teniendo como condiciones finales: 238 bar de presión y 57 °C, se obtiene un volumen inyectado de 7860 m<sup>3</sup> (5227 kg). Al correlacionar la información entregada por el medidor másico ubicado en la mesa de carga del contenedor, encontramos una carga de 6370 m $3$  (4200 kg), y se deduce que el contenedor está cargado a un 80%. De esta forma se determina la cantidad teórica de gas actual remanente y durante la carga en el contenedor.

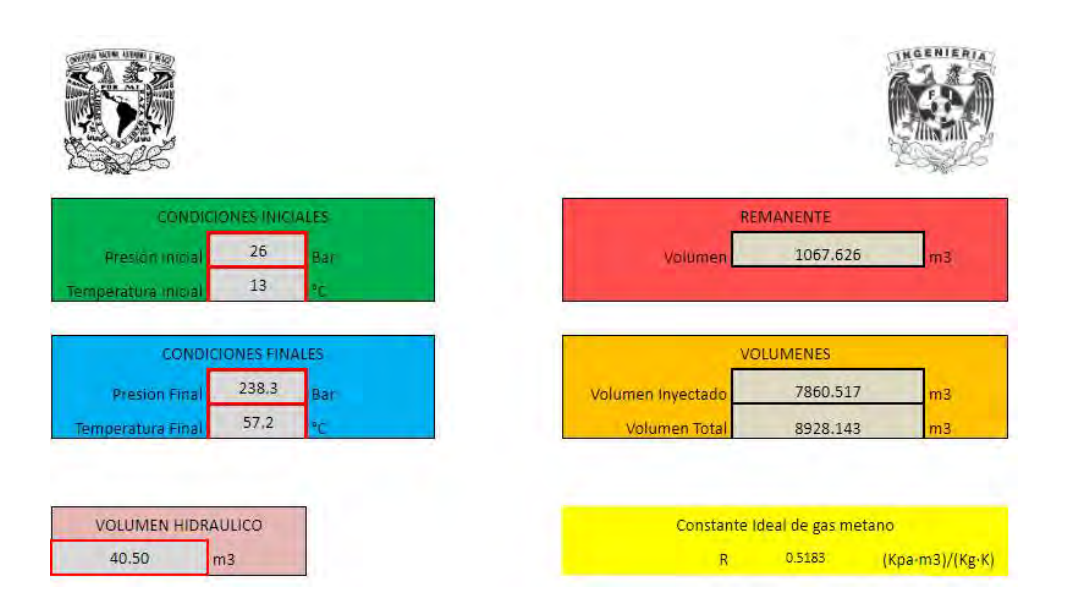

Figura 9. Simulación Prueba de Llenado Normal

 Se realizaron dos pruebas más que fueron registradas mediante el procedimiento descrito en el apartado anterior; una de ellas con un periodo de llenado mayor a 2 horas con intervalos escalonados (llenado lento – Anexo 6) y la otra realizando el llenado en menos de 1 hora (llenado rápido – Anexo 7), posteriormente se registraron estos datos en una hoja de Excel, obteniendo los siguientes gráficas:

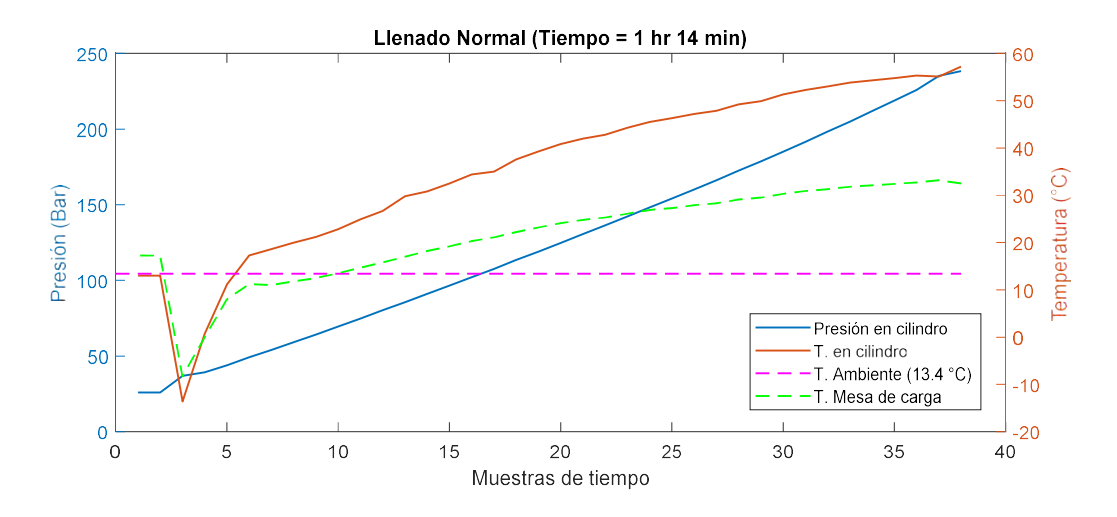

Figura 10. Prueba Llenado Normal

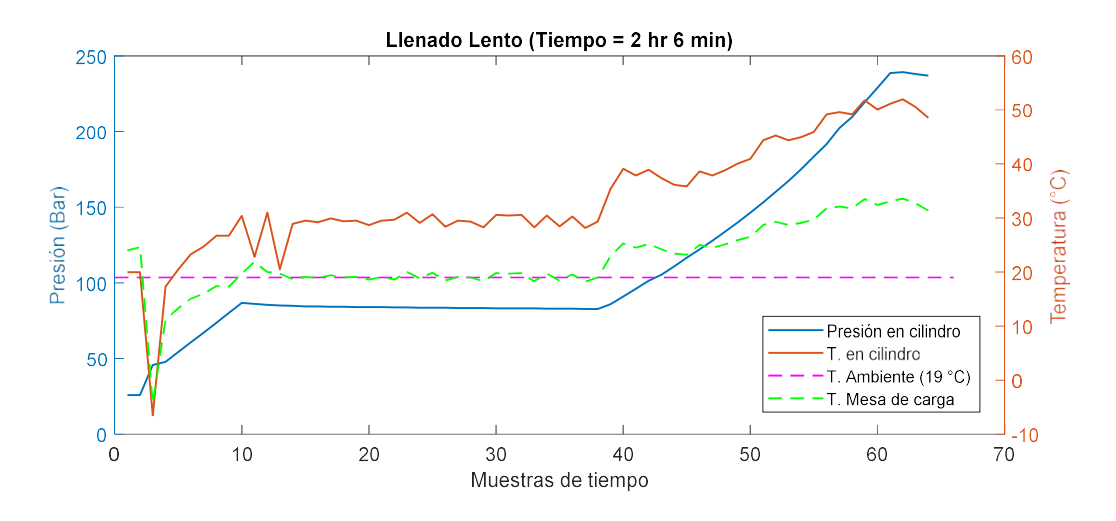

Figura 11. Prueba Llenado Lento.

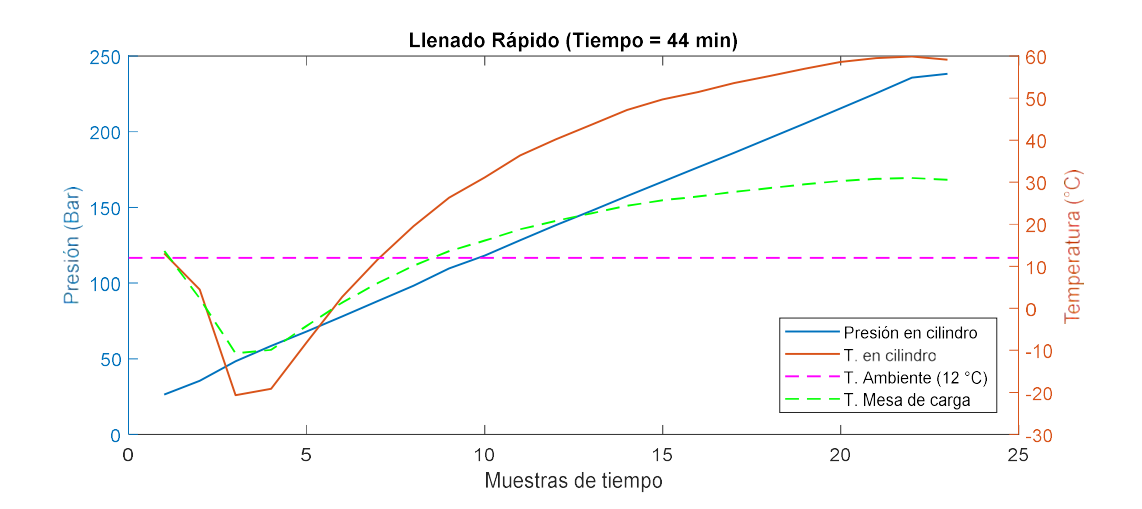

Figura 12. Prueba de Llenado Rápido

Se observa en los tres casos un fenómeno idéntico en la temperatura dentro del cilindro, iniciando con un descenso abrupto de temperatura descrito por el efecto Joule-Thomson ocasionado por la expansión del gas, llegando a temperaturas por debajo de los 0° C, para después incrementar conforme al aumento de la presión dentro del cilindro. En el caso del llenado lento, se puede observar como la temperatura permanece constante en los momentos escalonados en que el llenado se interrumpe.

A continuación se muestran las comparativas de las temperaturas y presiones durante el proceso de llenado de las tres pruebas:

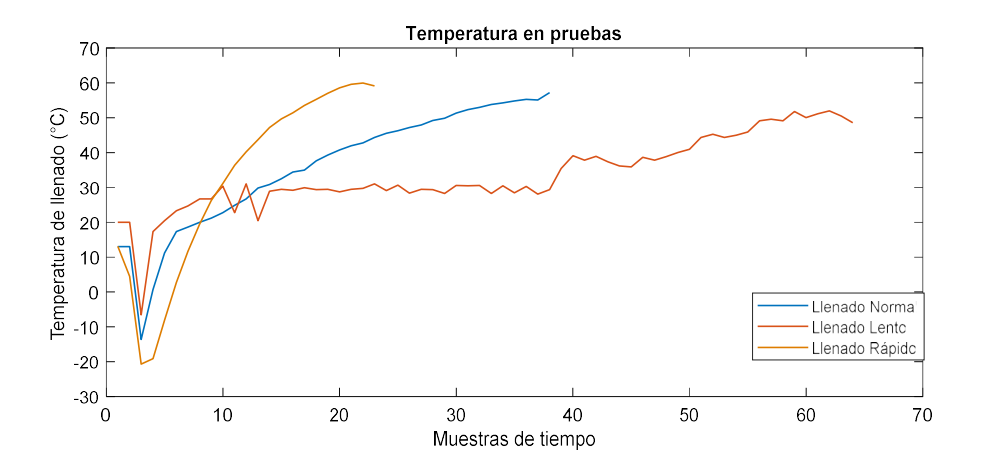

Figura 13. Comparativa de Temperaturas.

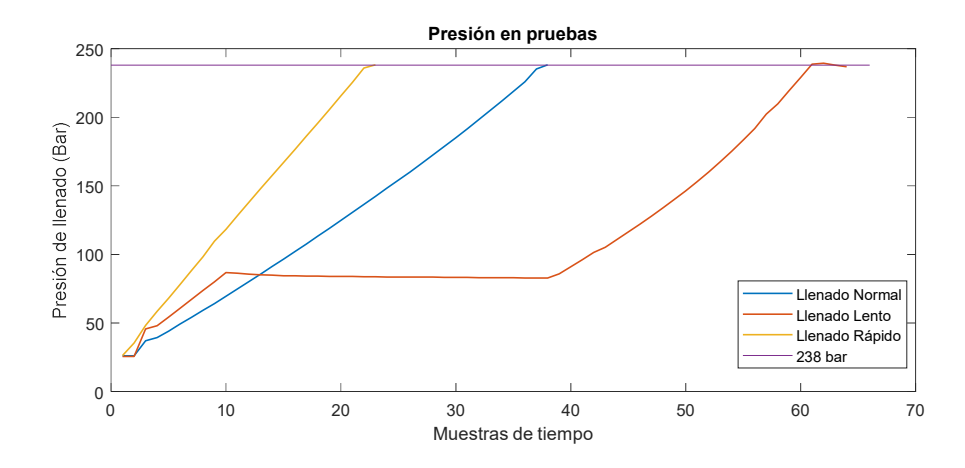

Figura 14. Comparativas de Presiones.

Las condiciones en las que se realizaron las pruebas fueron:

- Llenado rápido con un tiempo de carga de 2 horas y 6 min, presión antes de iniciar el llenado de 25.7 bar y 20 °C dentro del cilindro; con condiciones finales de: 236.9 bar y 48.53 °C.
- Llenado Lento con un tiempo de carga de 54 min, presión antes de iniciar el llenado de 26.3 bar y temperatura de 26.49 °C dentro del cilindro; con condiciones finales de: 238.3 bar y 59.16 °C.

Al aplicar las ecuaciones teóricas, se obtuvo un volumen teórico inyectado de 8070 m<sup>3</sup> (5370 kg) para el caso de llenado lento y 7803 m<sup>3</sup> (5190 kg) para el llenado rápido. Al correlacionar la información entregada por el medidor másico durante el proceso de carga del contenedor, encontramos una carga de 6910 m<sup>3</sup> (4560 kg) para el llenado lento y 4850 m<sup>3</sup> (3200 kg) para el llenado lento, y se deduce que el contenedor está cargado a un 85% durante el proceso de llenado lento y un 61.67% durante el proceso de llenado rápido.

|                        | <b>Normal</b> |    | Lento    |    | <b>Rápido</b> |    |
|------------------------|---------------|----|----------|----|---------------|----|
| Masa Remanente         | 709.97        | Kg | 666.38   | Kg | 717.91        | Kg |
| Masa inyectada         | 5227.243572   | Kg | 5366.227 | Kg | 5189.44       | Kg |
| Masa Inyec Real        | 4203.5949     | Kg | 4561.212 | Kg | 3200.31       | Kg |
| Eficiencia volumétrica | 80.42%        |    | 85,00%   |    | 61.67%        |    |

Tabla 3. Resultados de Pruebas

 Se realizó una simulación de llenado, teniendo como referencia la masa teórica de llenado dentro del contenedor y la temperatura al finalizar el llenado, para encontrar un punto optimó y proponer un sistema de enfriamiento con una temperatura objetivo, y se determinó que la temperatura para tener una mejora de eficiencia del 15% era de 20 °C (Anexo 8), tomando como referencia la prueba de llenado normal.

|                        | <b>Normal</b> |    | <b>Enfriamiento</b> |    |
|------------------------|---------------|----|---------------------|----|
| Masa Remanente         | 709.97        | Kg | 709.97              | Kg |
| Masa inyectada         | 5227.243572   | Kg | 5968.76379          | Kg |
| Masa Inyec Real        | 4203.5949     | Kg |                     | Kg |
| Eficiencia volumétrica | 80.42%        |    | 114.19%             |    |

Tabla 4. Simulación de Llenado con Refrigeración.

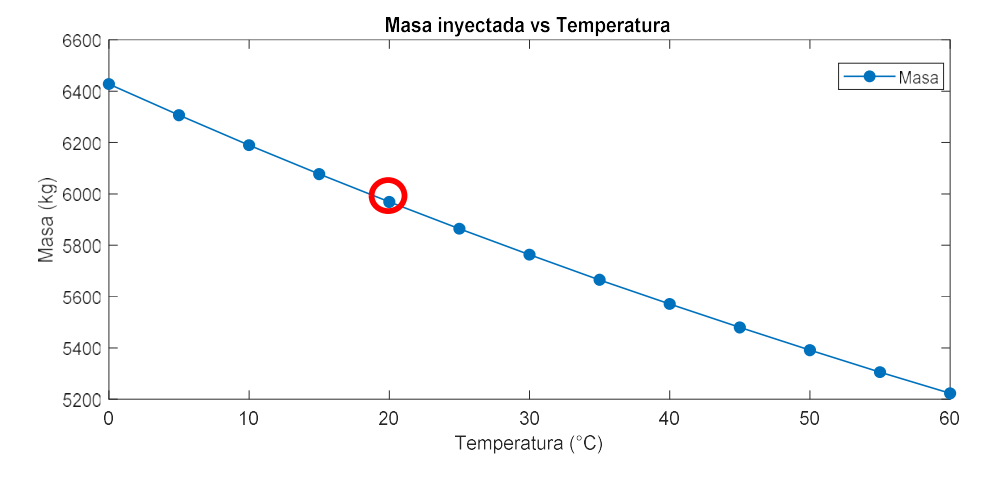

Figura 15. Temperatura de Enfriamiento.

Al calcular el valor de Cp de la fibra de carbono con la temperatura objetivo de 20 °C, se tiene un valor de 788.01 kJ/Kg °C, al considerar la masa de metal del contenedor a enfriar como 11 toneladas (descritas en la ficha técnica), y en el supuesto de una temperatura ambiente de 35°C, se obtiene un calor a retirar (Qr) de 130022 KJ por carga (considerada en 1 hora) equivalente a un enfriador de 10 toneladas con dimensiones de 15 x 7 x 5 m  $(525 \text{ m}^3)$  de largo, ancho y alto respectivamente.

La determinación de rentabilidad del sistema de enfriamiento, se estableció al comparar los beneficios con los gastos asociados al adquirirlo. Primero se realizó la conversión de masa cargada a utilidad para la empresa al mejorar la eficiencia de llenado, equivalente a una utilidad de \$1230.70 MXN por carga realizada con un costo de flete de 1.10 MXN/m3, para determinar los gastos asociados se realizó una

cotización informal de un sistema de aspersores por agua fría en el mercado consiguiendo un precio de referencia de \$2,500,000.00 MXN, además se supuso un gasto operativo mensual fijo del 6% del equipo (\$150,000.00 MXN) y un costo variable que impacta a la tarifa de servicio de acuerdo a las cargas realizadas por día en caso de contratar más personal o de energía eléctrica que fue establecido en un 2% de la tarifa de servicio de GNC (\$0.038 MXN/m3). Por último se encontró el punto de equilibrio de las cargas que deberían realizarse al día sin comprometer los costos operativos y los meses para retornar inversión, encontrándose el equilibrio en 6 cargas diarias.

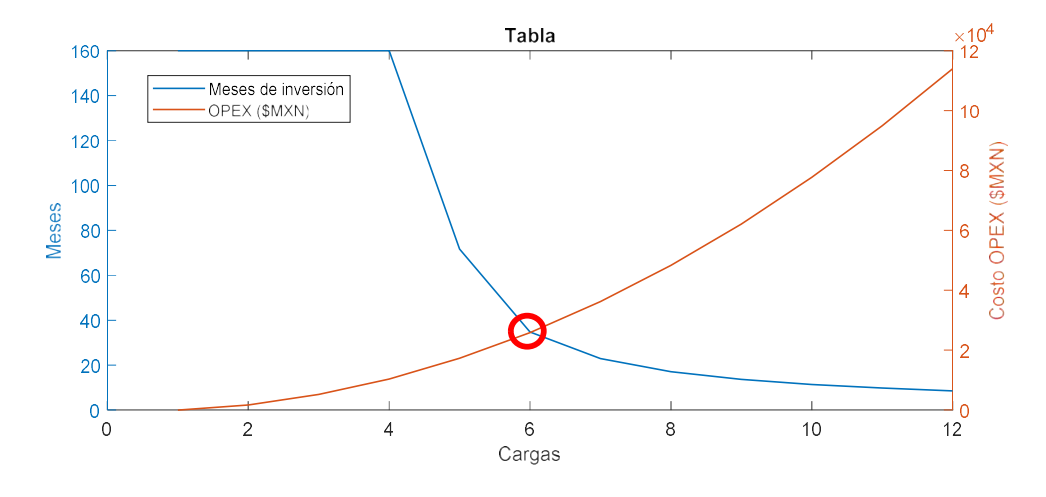

Figura 16. Análisis de Inversión.

 Al considerar 6 cargas durante un día en una mesa de carga con el sistema de enfriamiento, se obtiene un beneficio mensual de \$221,885.93 MXN, teniendo una utilidad mensual de \$71,885.93 MXN al restar los gastos fijos mensuales; por lo que, el retorno de inversión se daría en 35 Meses ( 2 años con 11 meses).

Al comparar las propuestas enunciadas en este trabajo, tenemos que las cargas de masas son las expresadas en la figura 17.

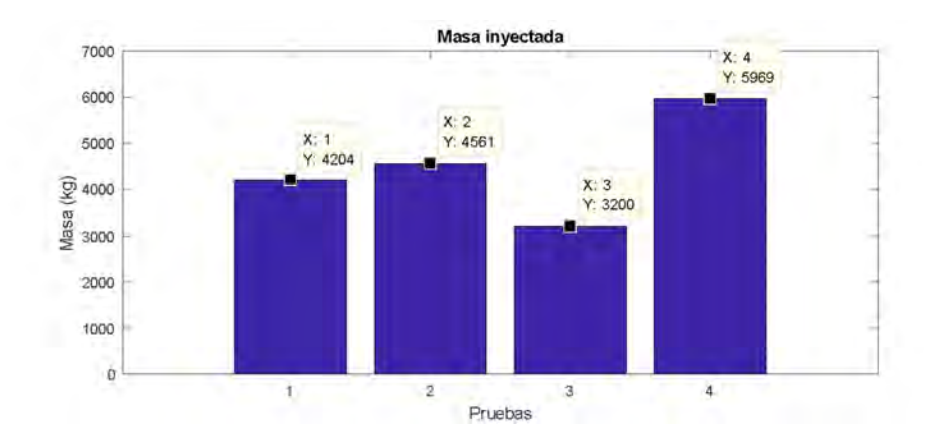

Figura 17. Masas Inyectadas 1) Llenado Normal 2) Llenado Lento 3) Llenado Rápido 4) Enfriamiento

#### **Conclusiones**

En este trabajo, se presentaron y analizaron diferentes propuestas para mejorar la eficiencia de llenado de los contenedores de 40 pies tipo 4 con recubrimiento de fibra de carbono y resina epóxica. El llenado a condiciones normales tiene una eficiencia del 80% en comparación con su volumen teórico máximo; por lo que, las alternativas propuestas de llenado lento y la inclusión de un sistema de enfriamiento cumplen con este propósito, teniendo una mejora del 5% y 15% respectivamente.

El llenado lento, consiste en una modificación en el sistema de logística y que de igual forma involucra cambios operativos, ya que se tiene que mantener la presión de llenado durante periodos largos de tiempo para evitar la ganancia de calor dentro de los cilindros; sacrificando tiempos de entrega a los clientes finales. La mejora presentada es del 5%, pasando de un tiempo de llenado promedio de 1 hora a poco más de 2 horas.

El sistema de enfriamiento del contenedor muestra una mejora del 15% de llenado a niveles teóricos, sin embargo la adquisición de este sistema puede volver poco rentable su operación.

Al comparar las masas de llenado durante las diferentes pruebas, se observa que con la implementación del sistema de enfriamiento, se consigue la mayor eficiencia de llenado; sin embargo, la implementación de este sistema conlleva un gasto adicional en activos y operativos, que no se realizan en los procesos de logística como el llenado lento.

Se puede concluir que estas dos propuestas cumplen con el objetivo planteado; aunque en ambos casos hay que realizar cambios en la forma de operación actual y en el caso del sistema de enfriamiento una inversión mayor (figura 17).

Cabe destacar que el llenado rápido mostró una disminución del 19% aproximadamente, denotando que el llenado se realiza en menor tiempo a lo normal (45 min); sacrificando la eficiencia para cumplir exigencias de entrega; y se puede determinar que esta propuesta no cumple con los objetivos planteados en este trabajo.

Sin embargo, es importante declarar que se recomienda realizar ciertos cambios para fortalecer el estudio, tales como: cambiar en la formulación de la carga de gas remanente e inyectada teórica la composición química del gas natural, ya que fue simulada al 100% metano; por lo que, sería importante trabajar con una composición entregada por una prueba cromatografíca, por otro parte, no fue considerado el efecto de recompresión que sufre el gas dentro del cilindro, que influye directamente en el aumento de la temperatura y afectaría en los cálculos para la selección del sistema de enfriamiento, pudiéndose apoyar con la simulación en un software especializado para el estudio, de igual forma es conveniente realizar una cotización formal del sistema de enfriamiento para conocer el monto de inversión, poder estimar así los gastos operativos fijos y variables para mostrar un panorama más real del retorno de inversión.

#### Bibliografía

Cengel, Yunus A. & Boles, Michael A. (2015a). Termodinámica, Octava Edición, McGraw-Hill., N p.135 -142

Cengel, Yunus A. & Boles, Michael A. (2015b). Termodinámica, Octava Edición, McGraw-Hill., N p.92

De Sa Neto, A., Ferreira Filho, V. J. M., Moulin, R. G., & amp; Fiuza, C. (2005). Development of an Optimization/Economic Model for Virtual Gas Pipelines. In SPE Latin American and Caribbean Petroleum Engineering Conference. Society of Petroleum Engineers. https://doi.org/10.2118/94840-MS

J.M SMITH, H.C. VAN NES. (1987). Introduction to chemical engineering thermodynamics, 4th edition, McGraw-Hill., p. 63

Princewill, I., & amp; Ikiensikimama, S. (2016). Virtual Pipeline Technology in Nigeria: Technical and Economic Analysis. SPE Nigeria Annual International Conference and Exhibition, (January). https://doi.org/10.2118/184232-MS

Schroeder, Daniel V. (2000). An Introduction to Thermal Physics, Addison Wesley Longman., p.139 140

SENER. (2018). Prospectiva de Gas Natural 2018-2032. México.

SECRE. (2018). NORMA Oficial Mexicana NOM-001-SECRE-2010, Especificaciones del gas natural.

Tranchard, P., Samyn, F., Duquesne, S., Estèbe, B., & Bourbigot, S. (2017). Modelling Behaviour of a Carbon Epoxy Composite Exposed to Fire: Part I-Characterisation of Thermophysical Properties. Materials (Basel, Switzerland), 10(5), 494. doi:10.3390/ma10050494

Welty., Wicks., Wilson., Rorrer. (2008). Fundamentals of Momentum, Heat, and Mass Transfer, 5th Edition, John Wiley & Sons, Inc., p.201

# ANEXOS

#### **ANEXO 1- FICHA TÉCNICA COMPRESOR**

14/03/13

Aspro - Compresores - IODM 115

ł,

#### Compresor IODM 115

Los equipos Aspro de la linea ICDM 115 por su simple funcionamiento y alta<br>performance son la solución ideal para estaciones de carga de alta demanda<br>garantizando una carga de GNC rápida, eficiente y segura.

- Presión de aspiración: 0,2 a 45 bar (2,9 a 653 PSI)
- Caudal: 400 a 1.800 Nm<sup>4</sup>h (248,5 a 1.118 SCF/m)
- · Horizontal contrapuesto de 2/3/4/5 etapas
- Transmisión por correas
- · Motor eléctrico
- Potencia: 90 / 160 kW (125 / 220 HP)
- $\cdot$  Refigerado por aire
- · Sistema de lubricación
- · Beparador de condensados

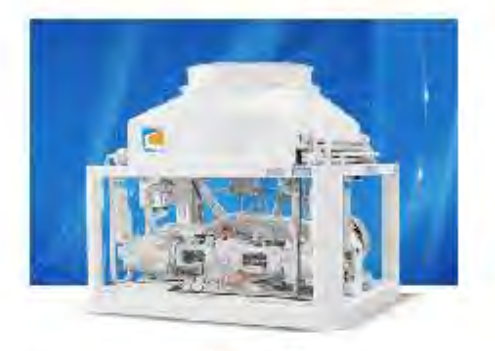

COM115-2/3/4

#### Tabla técnica

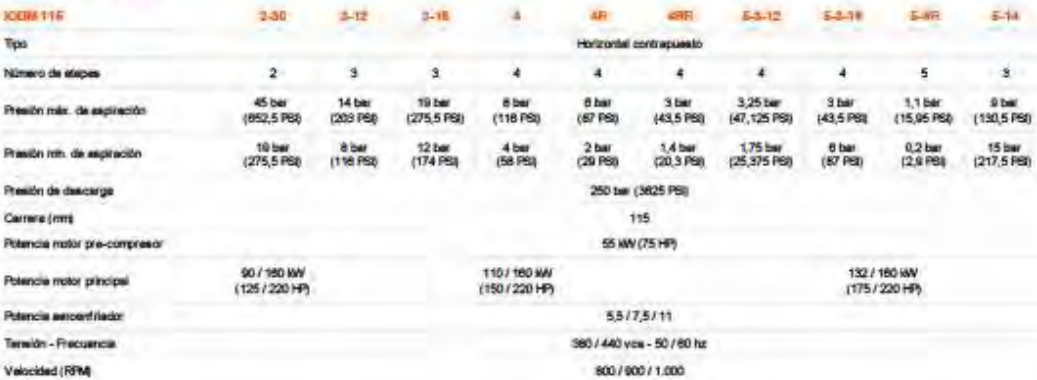

#### Opcionales

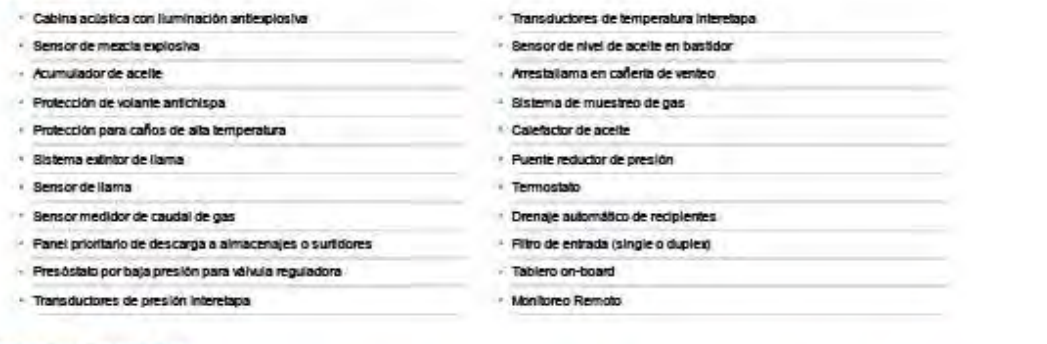

#### Pesos y medidas en altres a la proposa de la proposa de la proposa de la proposa de la proposa de la proposa de

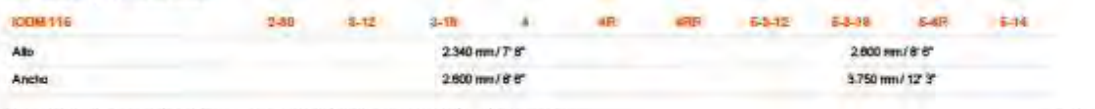

www.asprognc.com/productosDetalles.php?tdProductoTipo=1&idProductoCategoria=4#0

 $1/2$ 

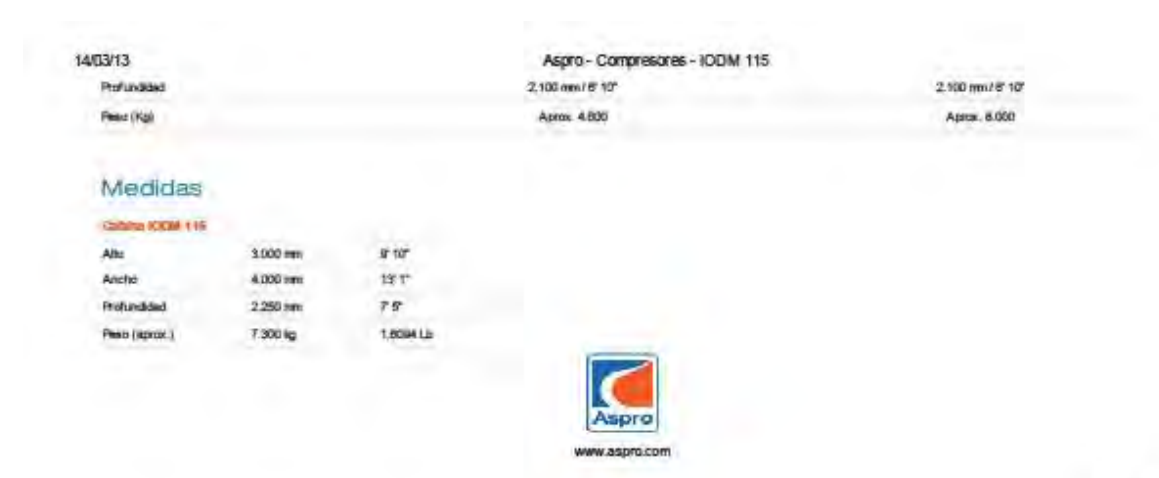

subh

www.asprognc.com/productosDetailes.php?fdProductoTipo=1&idProductoCategoria=4#0

 $22$ 

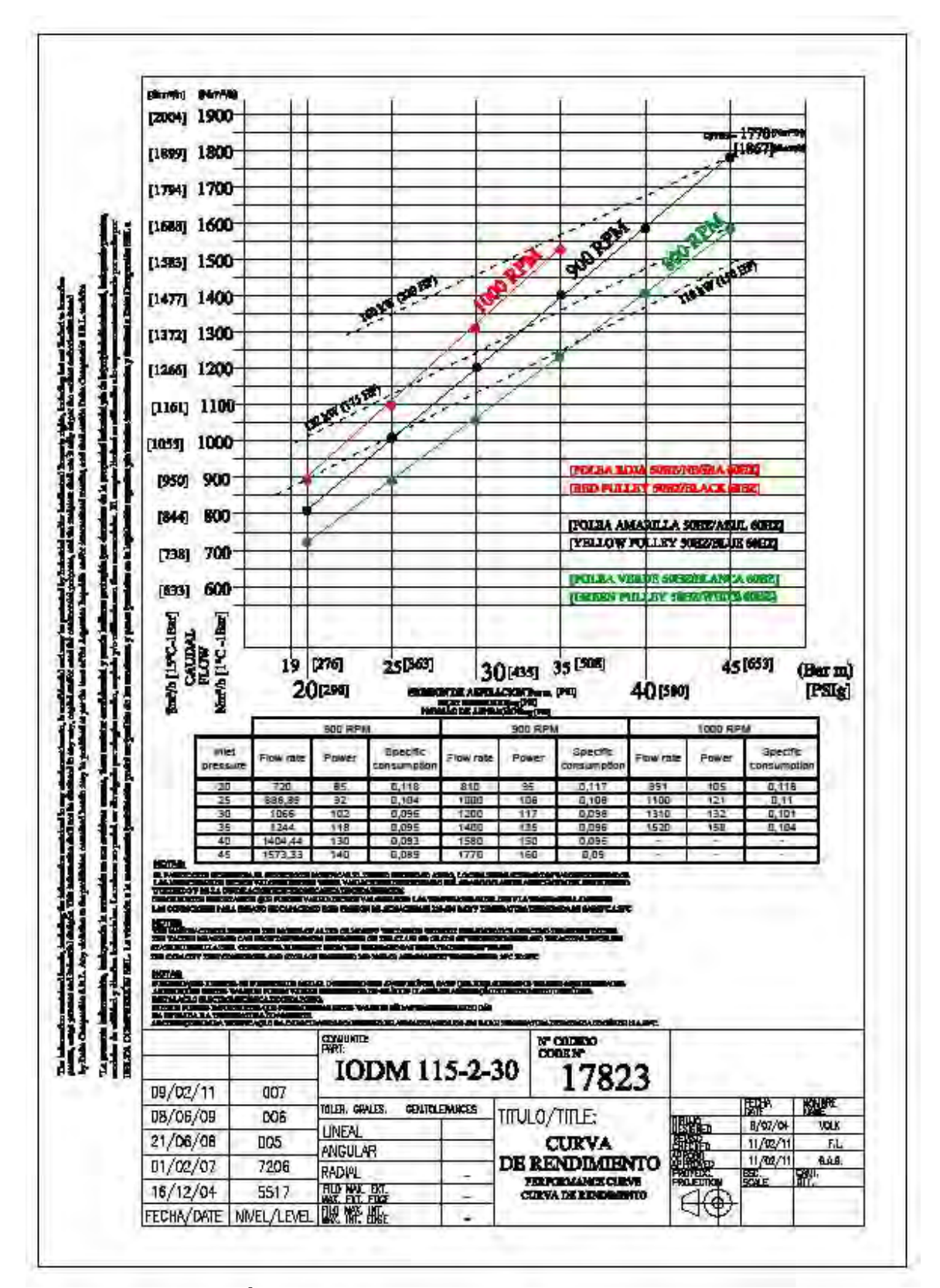

ANEXO 2- FICHA TÉCNICA INTERCAMBIADOR DE CALOR

AIR-DOOLED DHILLERS WITH RIB4A EQUIPPED SEMI-HERMETIC TWIN SOREW DOMPRESSORS, COOLING CAPADITY 434 - 1640 KW.

×

**Germa** 

**THE** 

**Contract Contract Contract Contract** 

**COMP** 

**DENIX PLUS RI343** 

CLASS A ENERGY EFFICIENCY ON MOST MODELS, REFRIGERANT RI34A, UP TO 4 SCREW COMPRESSORS, LOWEST NOISE LEVELS, ENDLESS ACCESSORIES, GENEROUS OPERATING LIMITS: TOGETHER THESE MAKE PHOENIX PLUS AN UNMATCHED INDUSTRIAL CHILLER PACKAGE.

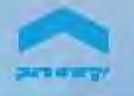

#### **CLASS A ENERGY EFFICIENCY**

As the cost of electric accounts to energy efficiency is becoming<br>As the cost of electricity research and increasing overheads<br>of an industrial system. That's why Phoenixpate is designed<br>to offer unmatched energy efficienc

#### **QUIET AND POWERFUL**

SN, SSN and SHE versions feature compressors housed in ary, says and art vestional compariments clad with sound<br>absorbing material, combined with reduced fan speeds, anti-<br>vibration changes and mufflers. This results in the lowest<br>sound emission levels on the number.

#### **HIGH EFFICIENCY EVAPORATORS**

The direct expansion shell are changed exporators, optimised for<br>R134a, are among the most technologically advanced on the<br>market. Thanks to their construction, and the facility for periodic<br>maintenance, they provide stabl

#### **PERFECT TEMPERATURE CONTROL**

The compressor cooling capacity is continuously controlled by<br>The actuator driven partialisation device; this ensures perfect<br>cooling capacity control and, consequently, extremely precise<br>water temperature control, a funda

#### **R134A ENVIRONMENTALLY FRIENDLY REFRIGERANT**

Phoenixpates features  $R134a$ ,  $\mu$  chlorine-free, zero ozone depletion potential  $(ODP)$  refrigerant with significant environmental benefits,  $R134a$ 's reduced operating pressures and temperatures ensure high compression l

#### **HIGH RELABILITY IN THE MOST EXTREME CONDITIONS**

Company of

FIGH RELIABILITY (INTERMOST PATERMETON) (FOR DETAILS).<br>The energy and its are designed to ensure reliable operation in the<br>hypically demanding conditions of inductional applications than<br>the both angulability of up to A i

#### **VERSIONS**

- $\begin{array}{l} \bullet \text{ Version for -20 } \textcolor{red}{\uparrow \text{C} } \text{ external air temperature;} \\ \bullet \text{ Acoustic & high efficiency configurations: } \\ \hline \text{-- N (standard);} \end{array}$
- 
- SN (low noise)
- 
- 
- SSN (very low noise).<br>- HE (high efficiency);<br>- SHE (low noise high efficiency).

#### **ACCESSORIES**

- · Electronic thermostatic expansion valves;
- · Electronic fan speed control;
- Refrigerant water exchanges with antifreeze heaters;<br>Condenser colls with anticomosion treatment;<br>- Replicated remote user terminal;
- 
- 
- 
- Antivibration dampers;<br>Serial connection to supervision systems;
- 
- MTA xCONNECT Supervision based on internal web pages;<br>- Modularity / web interconnection hub;<br>- Special applications with partial or total heat recovery;
- 
- Special applications for water temperatures down to  $-10$  °C;<br>- Compressor automatic circuit breakers;
- Metal mesh filters for condenser coil protection;<br>- Compressor housings for acoustic insulation;<br>- Simple remote control.
- 
- 

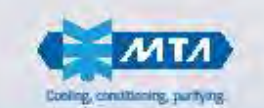

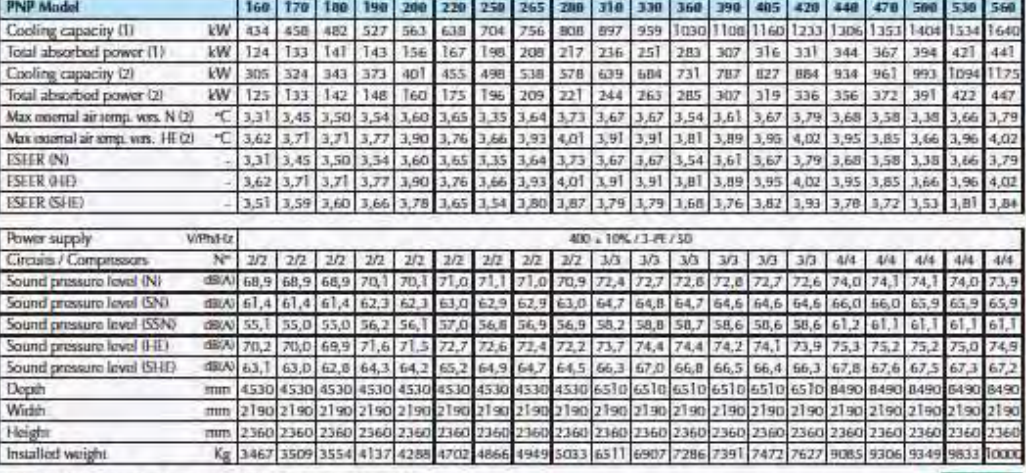

All data refers to standard units at the following nominal conditions;

All data refers to standard units at the following nominal conditions:<br>
(1) Evaporator water initial candidate 20-13 "C, external air temperature 25 "C;<br>
(2) Evaporator water initial candidate 22-7 "C, external air temper

#### **OPTIMISED SCIEW COMPRESSORS**

Phoenixysta 'semi-hermetic twin screw compressors have been developed and optimised specifically for RT44a and are equipped, as standard, with a continuous capacity control facility, part winding starter device and compre the direct coupling of the drive screw to the motor in a solution that ersures near continuous refrigerant delivery, thereby reducing the level of vibration. The reduction of the resistiving torque and compression ratio associated with<br>the use of R134a result in reduced wear of the mechanical elements and lower electrical power consumptions.

#### **ADVANCED MICROPROCESSOR**

The new programmable 32-layte "sORIVE" microproce is equipped with a LINUX operating system and a backlit<br>semi-graphic user terminal. The use of icons, multifunction sent-graphic user terminal. The use of toots, multipurchion<br>length with dynamic. description and moving images,<br>render stORIVE extremely user friendly. sCDRIVE features<br>the ModBUS-RTU communication protocol as standard,<br>al Figure and the process of the process and the process and the process and the connection to a company intranet or the Internet. The solid RNE can manage in master /slave mode up to 10 units.

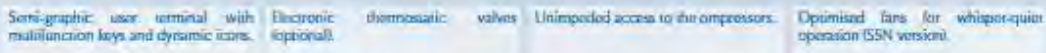

designing in the CO.<br>And Lat Latter of

 $\overline{\mathbf{z}}$ 

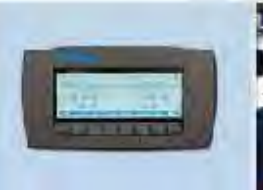

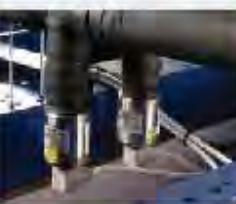

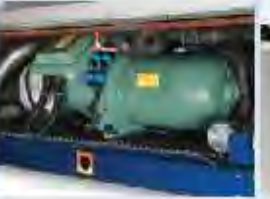

**TROPIC MIA** 

m

#### **ANEXO 3- PRUEBA INICIAL 2019**

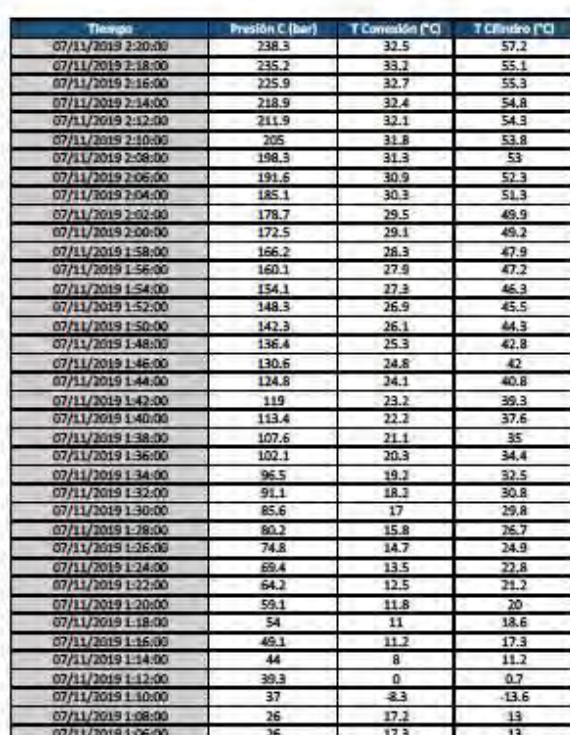

po de Llenado: 1 te 14 min

4203.5949 Kg<br>6370.1676 m3 Mata n liny.:

13.4 °C Tamb:

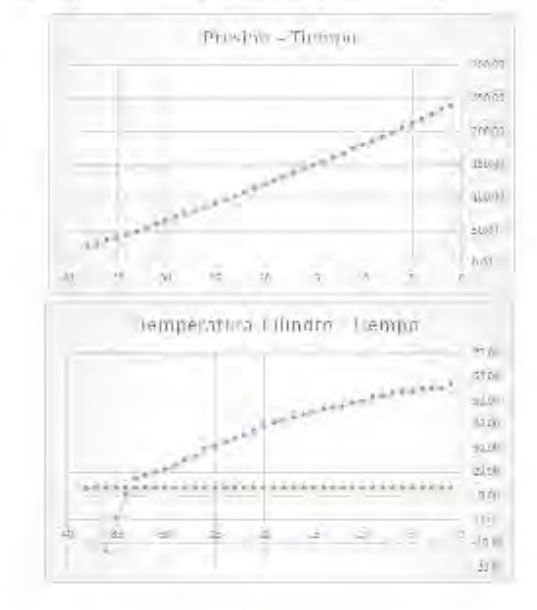

# **ANEXO 4- FICHA TÉCNICA CONTENEDOR**

#### CONTENEDOR X-PERION DE 40

- Capacidad hidráulica: 40.250 l
- Capacidad de transporte: 11.820 m<sup>3</sup>
- Presión de trabajo: 250 bar
- Presión de prueba: 375 bar
- Temperatura de funcionamiento: -40 / + 65 ° C
- $\bullet$  Dimensiones (L x W x H): 12 116 mm x 2438 mm x 2743 mm
- Gas Peso: kg 8865
- Número de cilindros: cilindro 115
- Peso en vacío (super ligero): 16.778 kg
- Peso en vacío (Eco): 22.298 kg

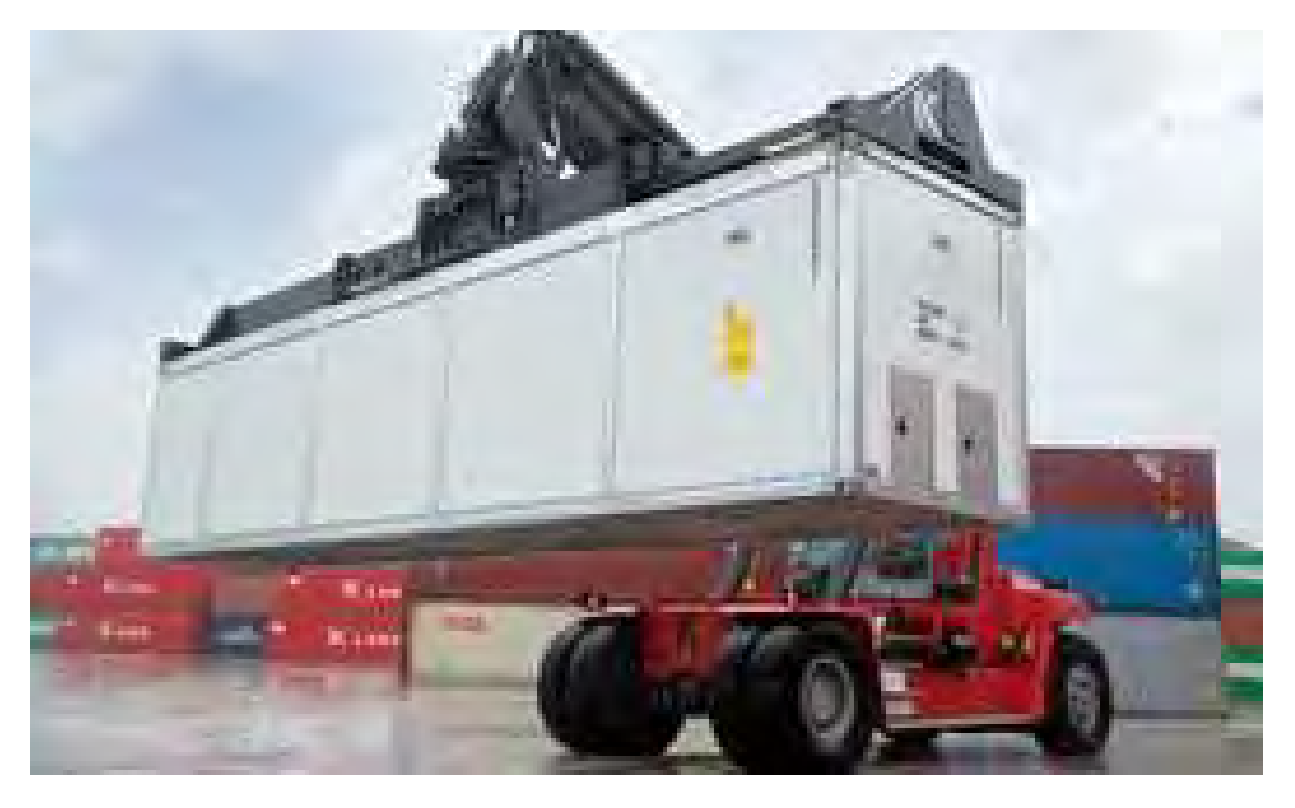

# xperion

# **Certification of conformity**

1.1 Deelen end Emplorating Standards

- Assersing to ISO 41149-3 Standard for CNO Cylinders<br>- Assersing to Congrims Standards ISO 286-3 ISO 4466-3<br>- System approval according to DIN EN 1776<br>"2010/25/EC in compliance with ADR/RISI 2011

Approval of each complete Storage Module according to German Natified Body Including Approval Report

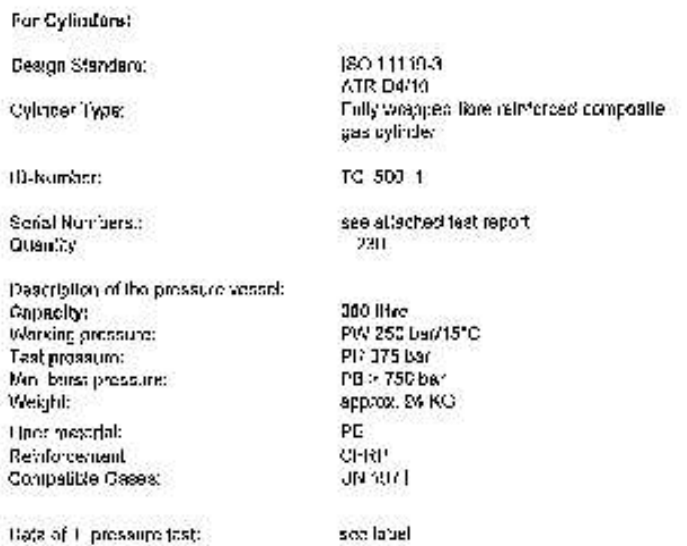

Instruction:

USE ONLY XPERION ENSROY & ENVIRONMENT APPROVED PRD

#### 1,2 General Storage Modelo Data

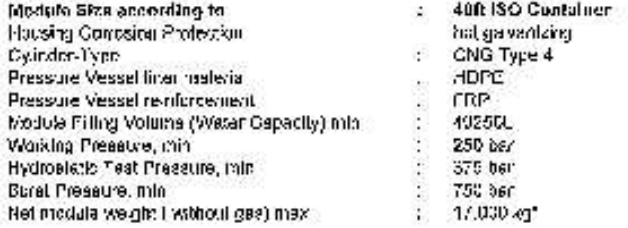

"(0% verletion due to manufacturing ressons)

2 Technical Equipment

according to design drawing V640/0279

3. Documentation

 $^+$  - According to deal(ut and engineering standards

Conteiner Markitectures by:

Wystrach Girkill<br>Hollismsweg 10, D 47652 Weeze

CNO-Cythicity Manufactured by:

xperior: Drengy & Dilvironment GmbH<br>Olto-Hainn-Straße 6, D-34123 Køssel

We hady contem, that the above listed fechalisal Standards and Equipments are used to produce the container.

ANEXO 5- PLANTILLA DE EXCEL

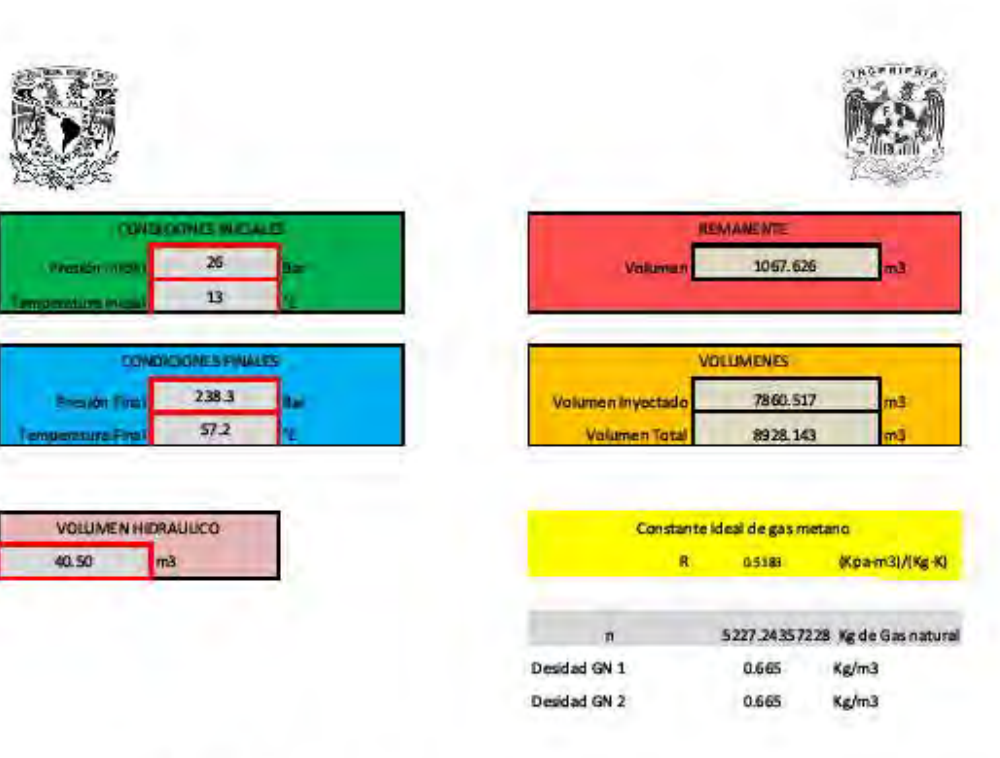

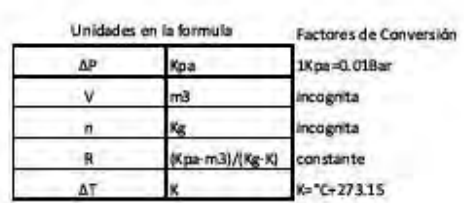

#### **ANEXO 6- PRUEBA LLENADO LENTO**

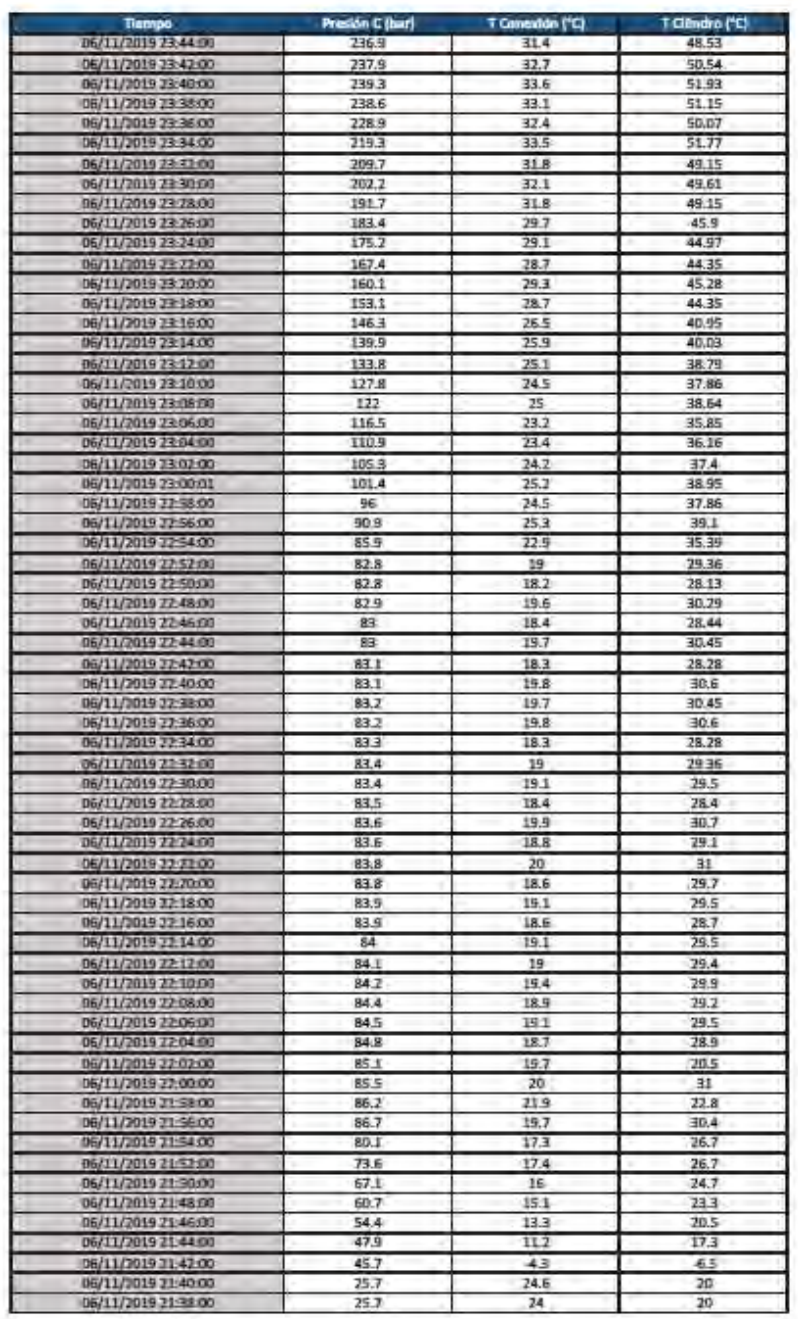

#### Tiempo de Lienad 2 hr 6 min

4561.212 Kg<br>6910.271 m3 Masa: Volumen Iny.:

Tambi 19 °C

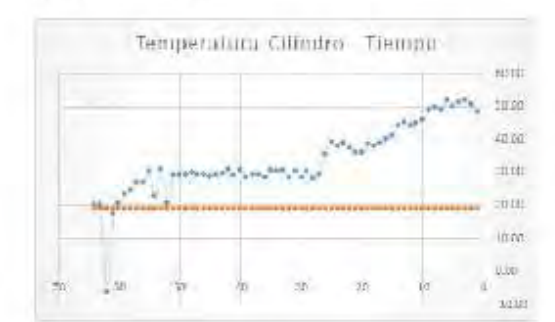

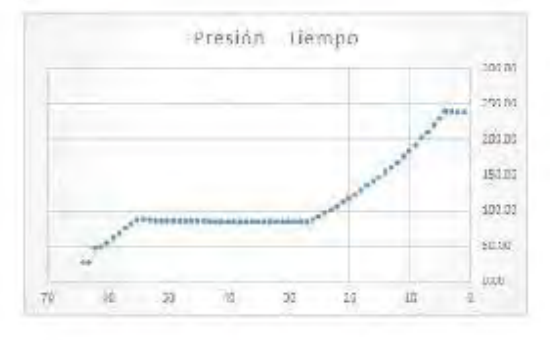

# ANEXO 7- PRUEBA LLENADO RÁPIDO

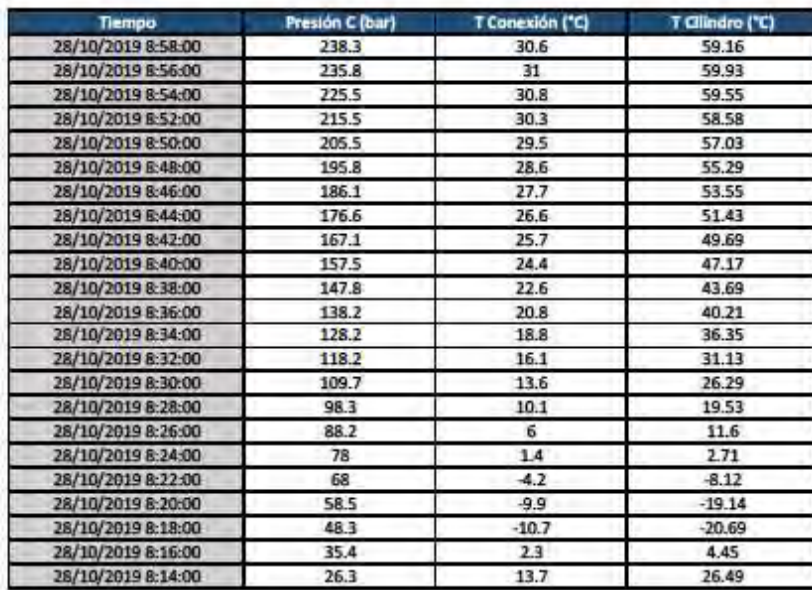

Tiempo de Llenad 54 min

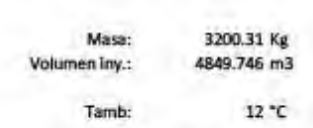

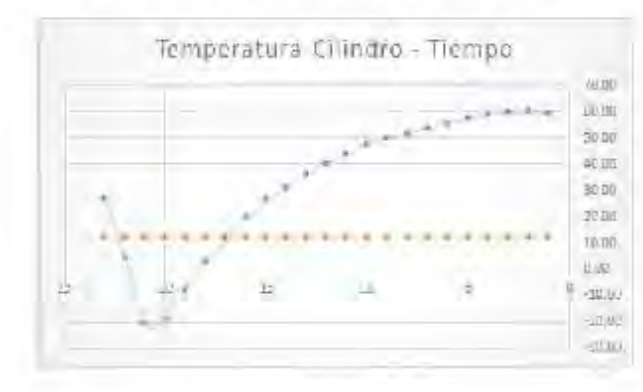

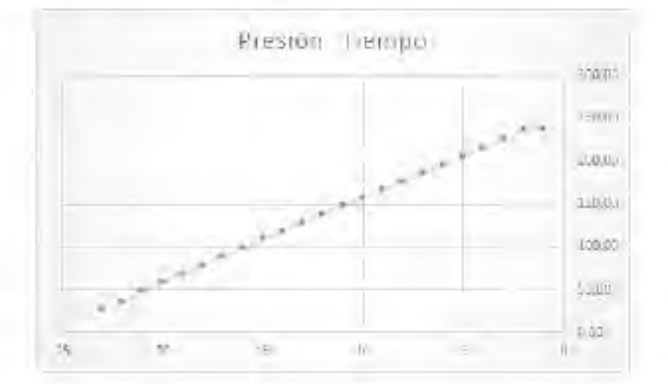

#### ANEXO 8- PRUEBA LLENADO CON ENFRIAMIENTO

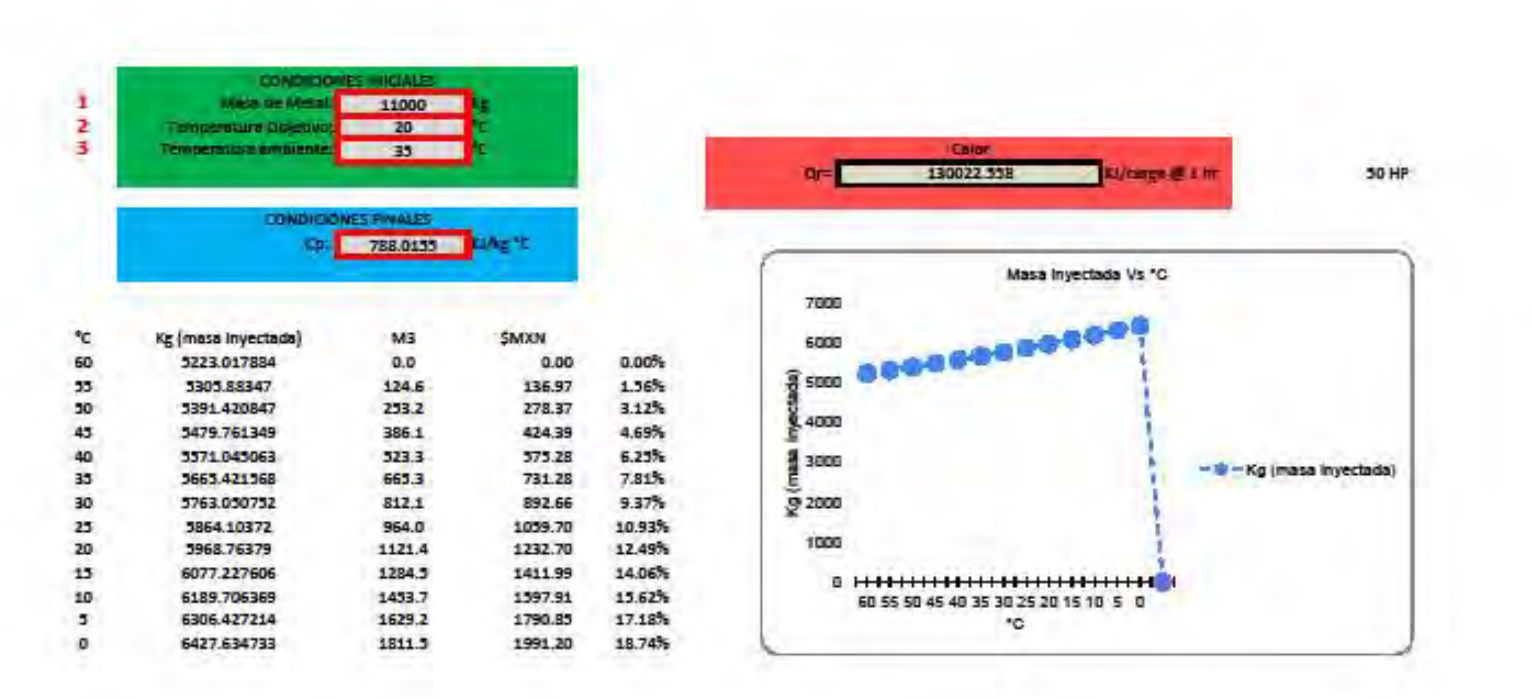